## **ESCUELA SUPERIOR POLITÉCNICA DEL LITORAL**

## **Facultad de Ingeniería en Ciencias de la Tierra**

### "**SOLUCIONES A LAS BAJAS PRESIONES EN EL SECTOR HIDRÁULICO N42-435 UBICADO EN LA COOPERATIVA "MARÍA EUGENIA""**

## **PROYECTO DE GRADUACION**

Previa a la obtención del Título de:

## **INGENIERO CIVIL**

Presentado por:

## **JUAN JOSÉ RODRÍGUEZ HANZE CARLOS ALBERTO VITERI SERNA**

GUAYAQUIL – ECUADOR AÑO 2015

## **AGRADECIMIENTOS**

Agradezco a Dios por haberme permitido llegar hasta aquí. Todo este proyecto es puesto a Tus pies.

Agradezco a mis padres, hermanos, tíos y primos por haberme dado el ánimo para concluir esta etapa de mi vida. Fueron un gran apoyo en el día a día.

A mis compañeros de los departamentos de Diseño y Modelación de Interagua, por la guía en el desarrollo de este proyecto.

Juan José Rodríguez Hanze.

# **DEDICATORIA**

Dedico todo el esfuerzo de este proyecto a mi mamá.

Juan José Rodríguez Hanze.

# **AGRADECIMIENTOS**

Agradezco a Dios por darme vida, salud, y a mi familia quienes me han dado apoyo a lo largo de mi carrera.

A mis padres, por ser el pilar fundamental en mi vida y un apoyo incondicional.

A mis hermanas, Paola y Andrea, que supieron aconsejarme en mi etapa universitaria.

Carlos Alberto Viteri Serna.

# **DEDICATORIA**

Dedico este trabajo de esfuerzo y dedicación a Dios, a mi madre María del Rosario, a mi familia que vive en Ecuador e Italia y a mis amigos.

Carlos Alberto Viteri Serna.

# **TRIBUNAL DE GRADUACIÓN**

Msc. Alby Aguilar P. **CORDINADORA DE LA CARRERA**

> Ing. Fabián Peñafiel T. **DIRECTOR DE TESIS**

# **DECLARACIÓN EXPRESA**

"La responsabilidad del contenido de esta Tesis de Grado, nos corresponde exclusivamente; y el patrimonio intelectual de la misma a la ESCUELA SUPERIOR POLITÉCNICA DEL LITORAL".

(Reglamento de Graduación de la ESPOL).

Juan José Rodríguez Hanze Carlos Alberto Viteri Serna

## **RESUMEN**

<span id="page-7-0"></span>El presente trabajo consiste en dar 3 soluciones para mejorar la presión en la red de AAPP en la cooperativa María Eugenia, perteneciente al cantón Guayaquil localizado aproximadamente en el km 28 de la vía perimetral.

Entre las soluciones tenemos sistemas de bombeo, por los cuales se realizaron 3 modelos hidráulicos en el software WATERGEMS, donde se aprecia el comportamiento de la presión en la red.

Una de las soluciones incluye el diseño de un tanque elevado de hormigón armado modelado con el software SAP2000 tomando en cuenta las consideraciones sísmicas señaladas en la Norma Ecuatoriana de la Construcción 2014 y usando el modelo de Housner que toma en consideración la dinámica del agua.

Para que cada alternativa sea óptima se establece la condición de que cada predio debe recibir una presión mínima de 10mca, según lo estipulado por la empresa operadora de la red de AAPP.

Cada alternativa concluirá con planos de diseño y un presupuesto, con los cuales se pudo comparar y determinar qué solución es la más viable en costos de construcción y operación.

# ÍNDICE GENERAL

### <span id="page-9-0"></span>Contenido

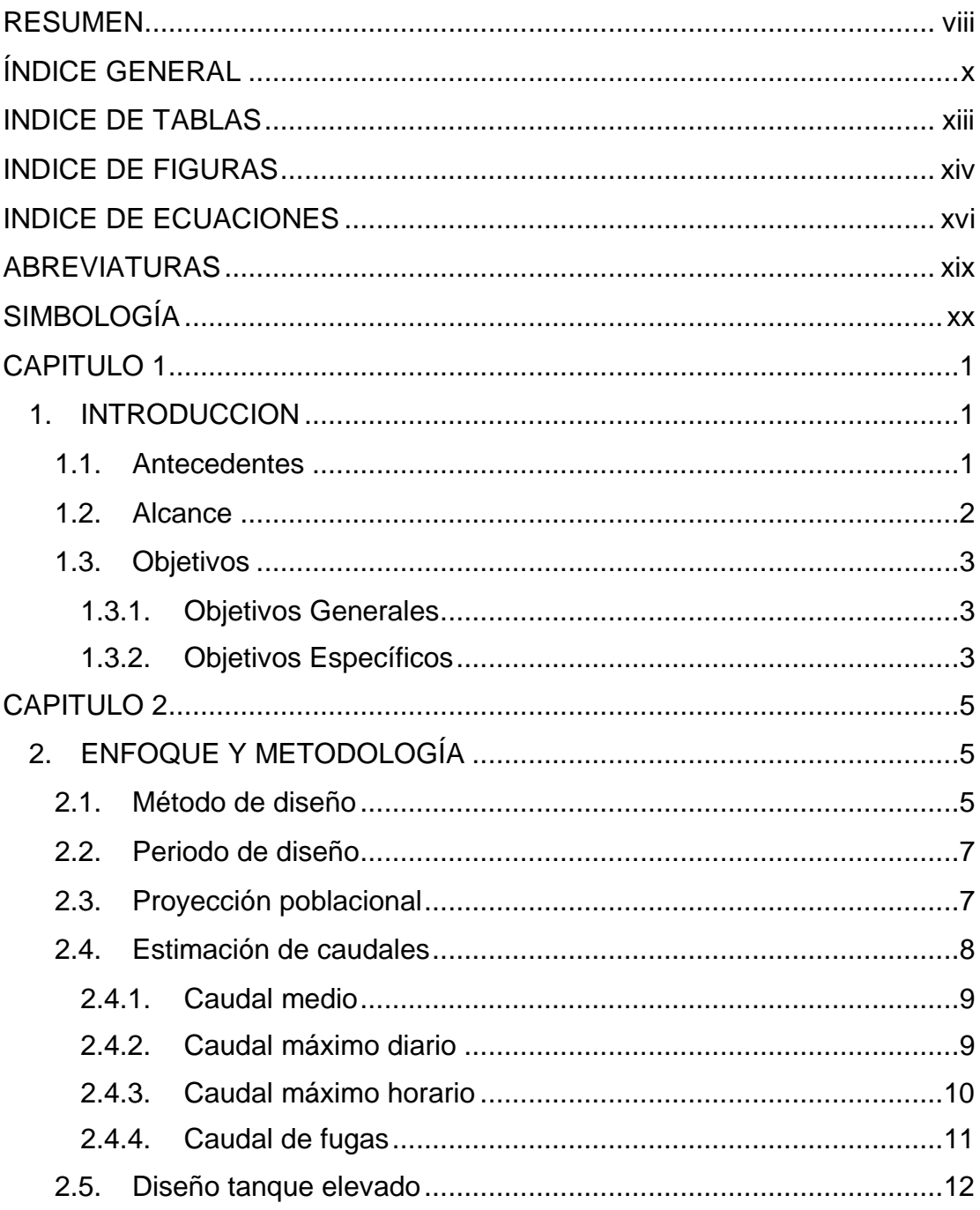

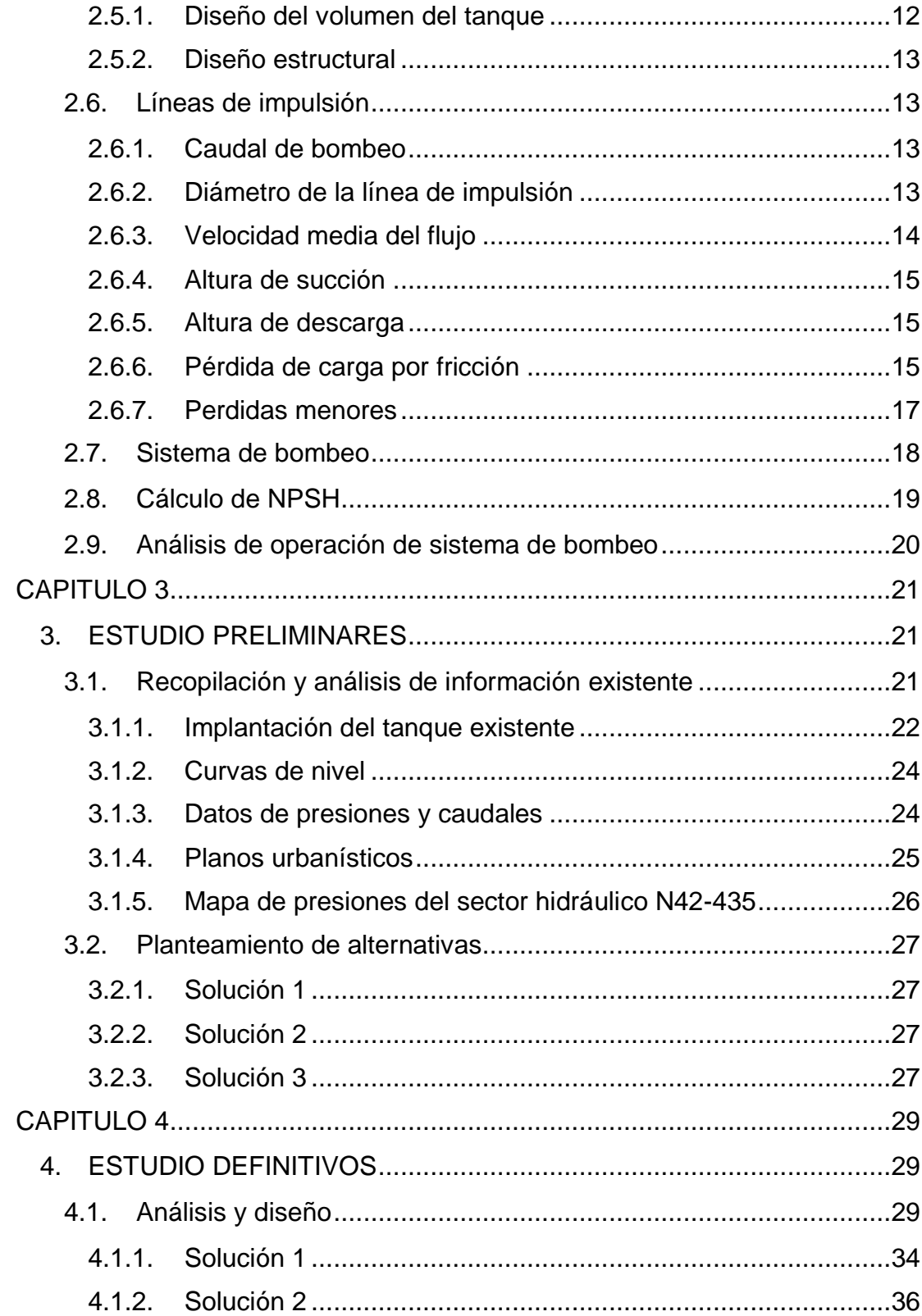

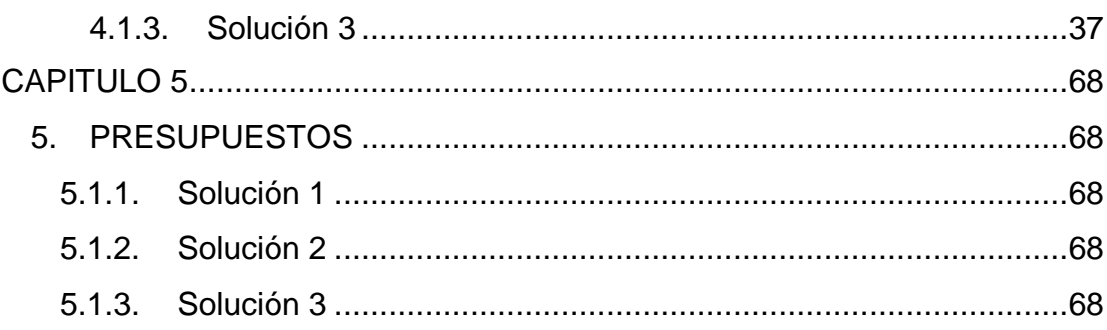

### **CONCLUSIONES**

### **RECOMENDACIONES**

### **CITAS BIBLIOGRAFICAS**

### **ANEXOS**

Anexo A: Presupuesto de Impulsión 1

Anexo B: Presupuesto de Impulsión 2

Anexo C: Presupuesto de Impulsión 3

Anexo D: Detalle de Bomba

Anexo E: Plano de Impulsión 1

Anexo F: Plano de Impulsión 2

Anexo G: Plano de Impulsión 3

# <span id="page-12-0"></span>**INDICE DE TABLAS**

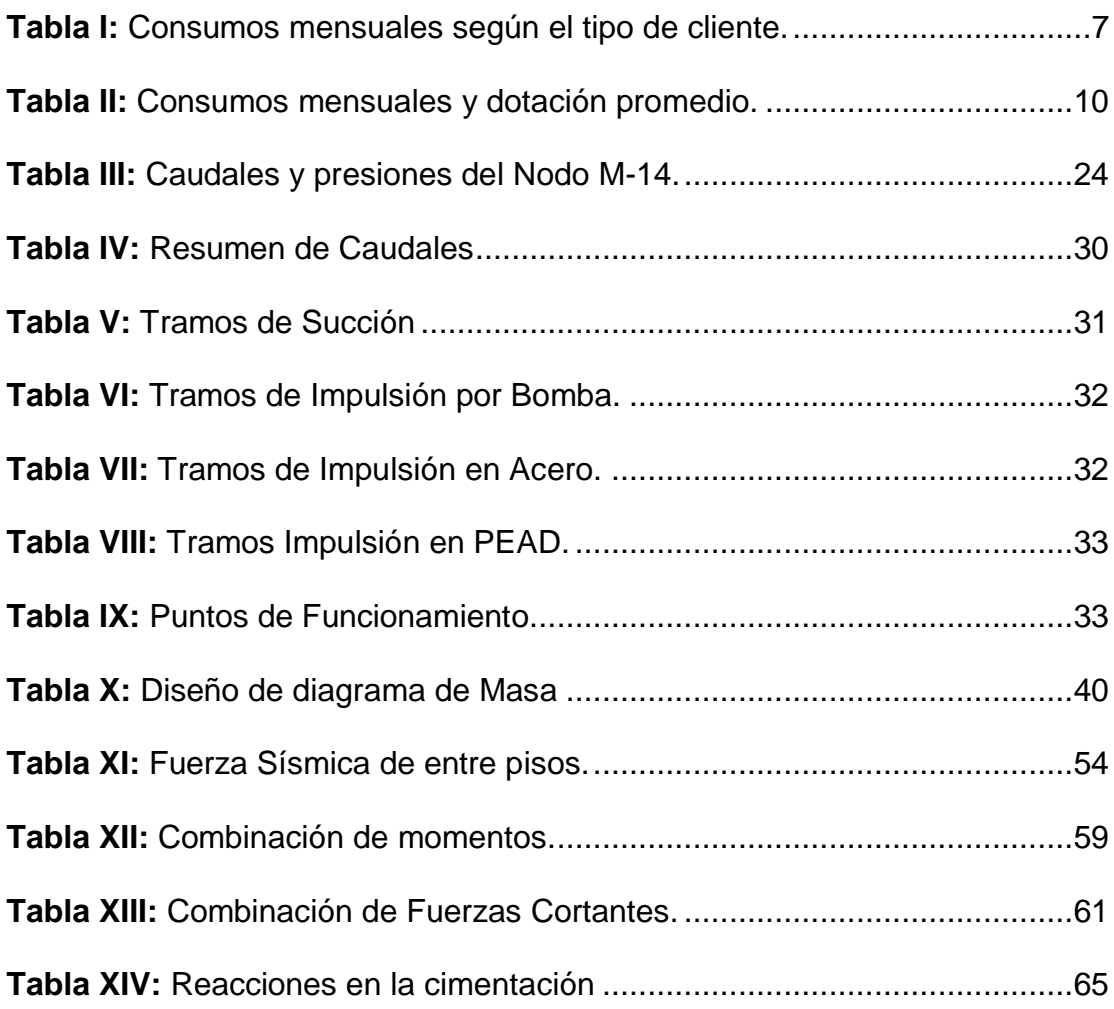

# <span id="page-13-0"></span>**INDICE DE FIGURAS**

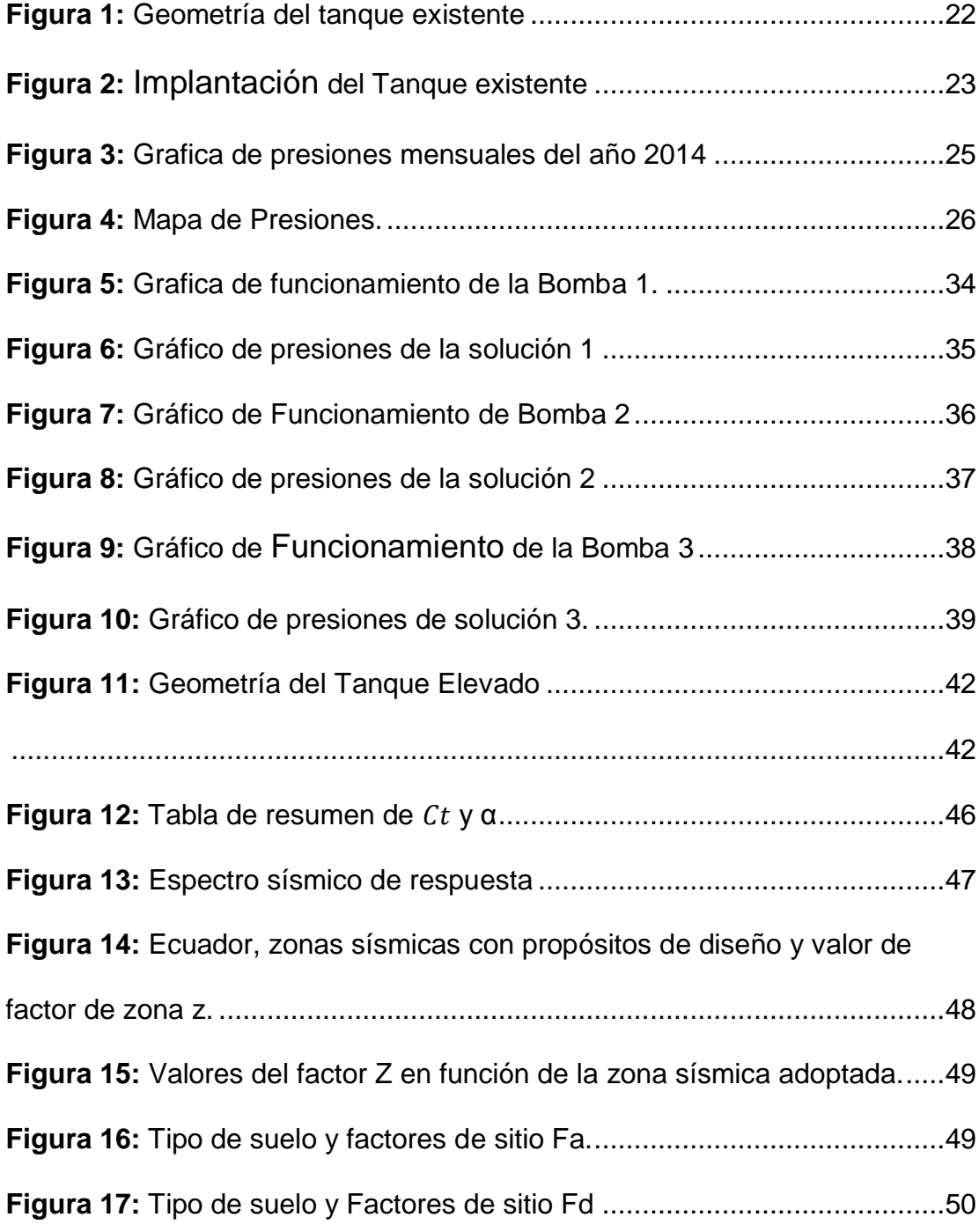

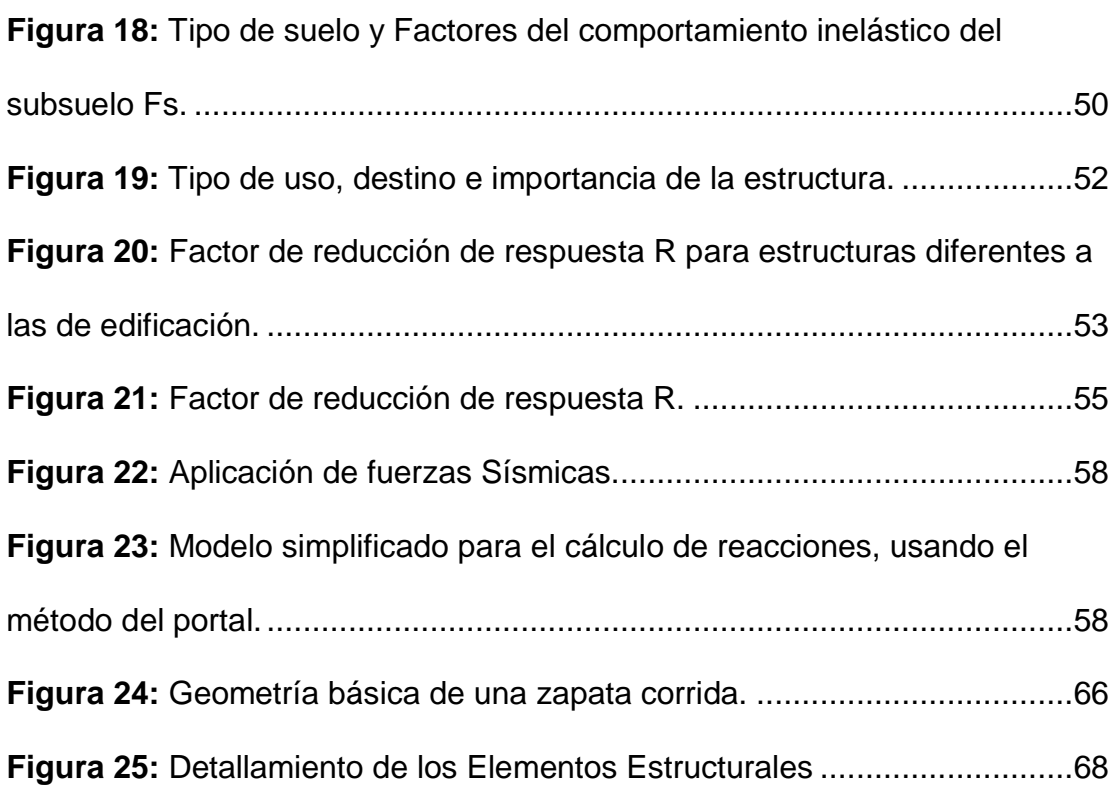

# **INDICE DE ECUACIONES**

<span id="page-15-0"></span>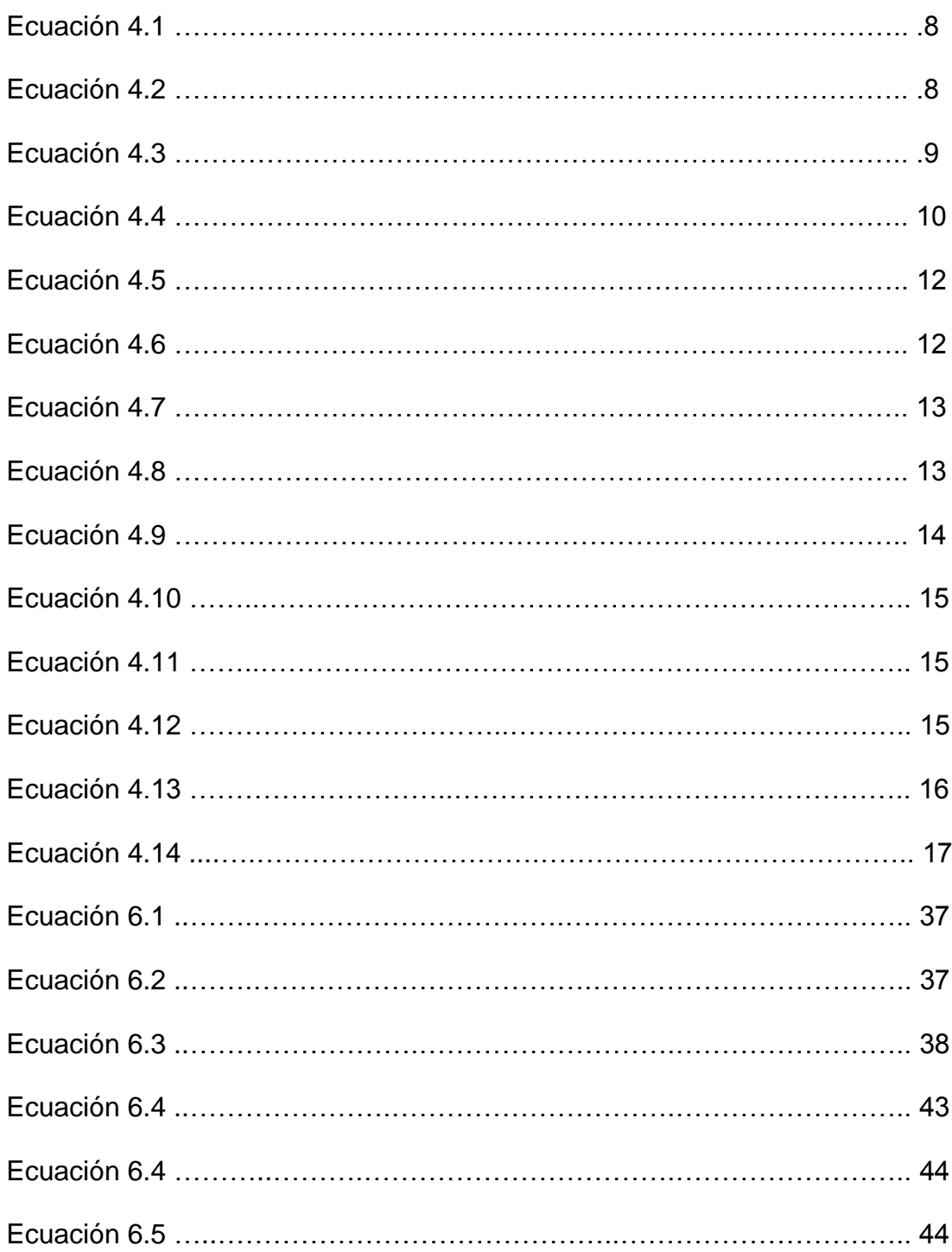

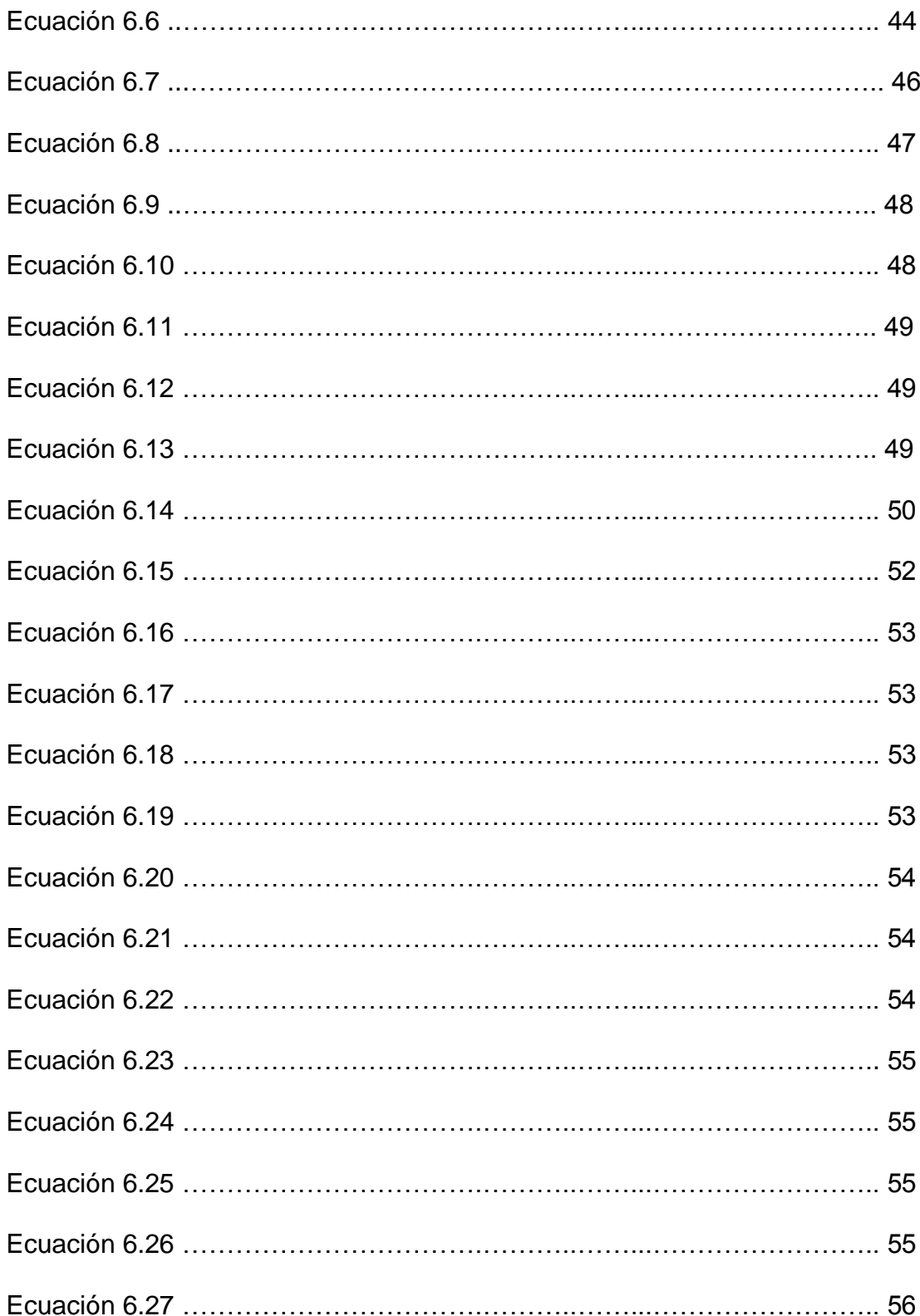

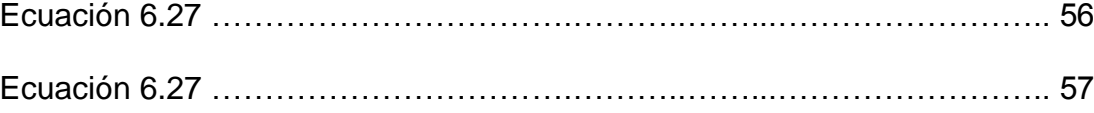

## **ABREVIATURAS**

<span id="page-18-0"></span>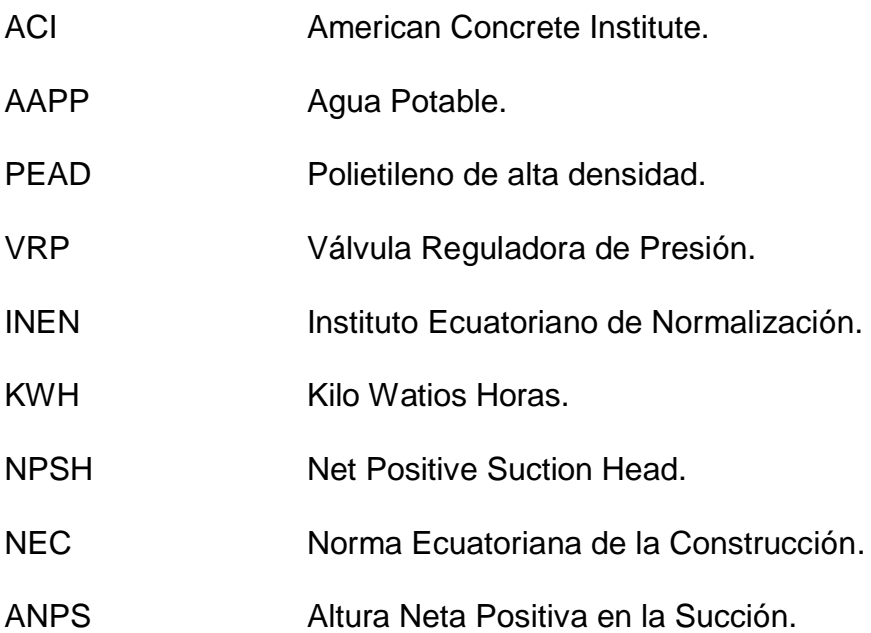

# **SIMBOLOGÍA**

<span id="page-19-0"></span>Centímetro. cm

 $\Phi$ Diámetro.

Kilogramo. kg

kgf Kilogramo fuerza.

Metro.  $m$ 

Milímetro. mm

 $\overline{\mathsf{N}}$ Newton.

Segundos.  $\mathsf{s}$ 

 $\top$ Tonelada.

Ha Hectáreas.

# **CAPITULO 1**

## <span id="page-20-1"></span><span id="page-20-0"></span>**1.INTRODUCCION**

#### <span id="page-20-2"></span>**1.1.Antecedentes**

La cooperativa María Eugenia está ubicada en el km 28 de la vía perimetral perteneciente a la jurisdicción del cantón Guayaquil de la provincia del Guayas. Tiene una extensión de 60 hectáreas, la topografía del terreno es irregular con pendientes que oscilan entre el 2% y el 10%, cuyas cotas varían entre 25 y 61 msnm y consta con una población de 3500 habitantes divididos en 752 predios.

La empresa operadora de la red de abastecimiento de AAPP, ha subdividido la red de abastecimiento de AAPP en sectores hidráulicos, los cuales tienen

un área limitada de distribución donde a la cooperativa María Eugenia se le ha otorgado el sector hidráulico N42-435. Dicho sector se abastece de uno de los cuatro acueductos principales, con un diámetro de 1050 mm, material hormigón pretensado, consta con una cisterna baja de hormigón de 200 m<sup>3</sup>, un sistema de bombeo (dos bombas) que trabajan en paralelo, un depósito alto de hormigón armado de 140 m<sup>3</sup> y tubería de PEAD y PVC de 90 mm de diámetro. Actualmente se estiman pérdidas del 60% del agua entregada en este sector, lo cual deberá ser tomado en consideración para la calibración del modelo hidráulico.

La empresa operadora debe garantizar que la presión y el caudal en la red no tengan intermitencia, comprometiéndose a entregar a todos los predios, sin importar en que cota estén, una presión mínima de 15 mca en la acometida.

#### <span id="page-21-0"></span>**1.2.Alcance**

Nuestro proyecto está dirigido a establecer tres soluciones viables que permitan corregir la falencia de presiones en el sector antes mencionado. Se realizará un modelo hidráulico basado en la ecuación de Darcy Weisbach con el software WaterGems además del diseño de un tanque elevado de hormigón armado con su respectivo modelo en el software Sap2000. Se procederá luego con el diseño de las tres posibles soluciones y seleccionaremos una alternativa óptima que satisfagan criterios económicos, basados en análisis de precios unitarios y presupuestos.

Actualmente dicho sector dispone de una cisterna baja, un grupo de bombeo y un reservorio alto. De los 752 predios, 375 disponen de presiones inferiores a los 15 mca, lo cual nos indica que el sistema actual es insuficiente para dotar a todos los predios con la presión exigida en el contrato de concesión.

### <span id="page-22-0"></span>**1.3.Objetivos**

#### <span id="page-22-1"></span>**1.3.1. Objetivos Generales**

 Generar una solución al problema de las presiones bajas en el Sector Hidráulico N42-435 ubicado en la Cooperativa "María Eugenia".

#### <span id="page-22-2"></span>**1.3.2. Objetivos Específicos**

 Plantear 3 soluciones concretas y viables de rediseño del sistema de AAPP de la Cooperativa "María Eugenia".

- Realizar el diseño de las tres soluciones planteadas y sus correspondientes planos de diseño.
- Evaluar cada una de las soluciones en base a criterios económicos.

# **CAPITULO 2**

## <span id="page-24-1"></span><span id="page-24-0"></span>**2.ENFOQUE Y METODOLOGÍA**

#### <span id="page-24-2"></span>**2.1. Método de diseño**

Las redes de distribución son diseñadas para que el flujo sea continuo y se cumplan requerimientos mínimos de presión dentro de la misma. El presente diseño se apoyará en el software WaterGems el cual permite simular el comportamiento de redes hidráulicas a presión en régimen estático y cuasiestático, modelar componentes hidráulicos como válvulas, estaciones de bombeo, tanques y reservorios. Además es posible manejar y simular diferentes escenarios a fin de evaluar el comportamiento del sistema frente a demandas diferentes a las escogidas inicialmente y condiciones de emergencia, tales como incendios o racionamientos, los cuales implican unas condiciones de operación muy especiales.

Para el presente proyecto, se modelará la red de distribución actual del sector hidráulico N42-435 con el fin de tener una apreciación del estado de presiones y caudales de la red. Para conseguir que el modelo reproduzca el comportamiento del sistema, se deberá calibrar el modelo incluyéndole las perdidas por fugas. Luego se establecerán las tres soluciones que se las implantarán en el modelo.

Una de las alternativas involucra el diseño de un tanque elevado de hormigón armado que distribuirá por gravedad exclusivamente a la zona más alta del sector hidráulica, para el cual se utilizará un diseño basado en un sistema estructural de pórticos resistentes a momentos con las debidas consideraciones sísmicas expuestas por la normativa vigente en el país Norma Ecuatorianas de Construcción 2014 (NEC 2014).

#### <span id="page-26-0"></span>**2.2.Periodo de diseño**

Según el Código de Práctica Ecuatoriano, Instituto Ecuatoriano de Normalización (CPE INEN 5 parte 9.2:1997 primera revisión), los sistemas de redes de agua potable se diseñan para un periodo de 20 años.

#### <span id="page-26-1"></span>**2.3.Proyección poblacional**

Según la base de datos de la operadora de la red la Cooperativa María Eugenia está compuesta por 3028 habitantes y 753 predios con un promedio de 4,02 personas por predio. Este sector cuenta con tres tipos de clientes: residencial, comercial y oficial; con una mayor participación de consumo residencial (96,7%) dejando así con un 1,5% al tipo comercial y 1,8% al oficial.

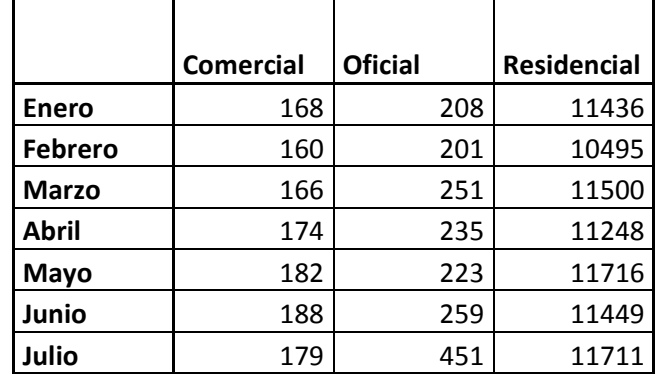

<span id="page-26-2"></span>**Tabla I:** Consumos mensuales según el tipo de cliente.

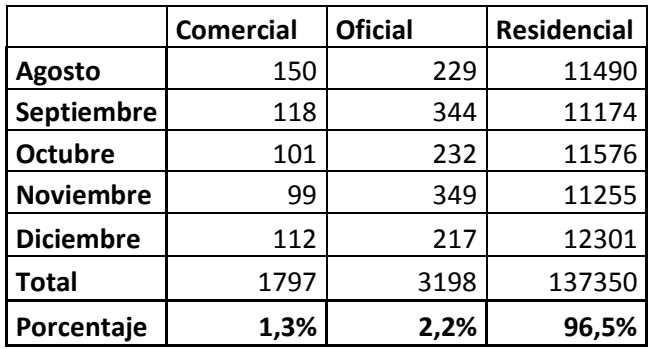

Se utilizará el método geométrico para la proyección poblacional, con su fórmula que depende de la población actual, tasa de crecimiento y periodo de diseño.

Debido a que este sector tiene cotas entre 25 y 61 msnm, se lo dividirá en zonas. Para este fin se utilizarán válvulas de seccionamiento que permanecerán cerradas y no permitirán que el flujo de agua se mezcle entre los sectores.

### <span id="page-27-0"></span>**2.4.Estimación de caudales**

De acuerdo a lo dicho anteriormente cada zona tendrá su propio caudal de diseño los cuales serán calculados de la siguiente forma:

#### <span id="page-28-0"></span>**2.4.1. Caudal medio**

Se define como el caudal promedio obtenido de un año de registros y es la base para la estimación del caudal máximo diario y caudal máximo horario

$$
Qm = \frac{P \cdot D}{86400} \tag{Ec. 4.1}
$$

Donde:

Qm = Caudal medio l/s

P = Población (hab.)

D = Dotación (l/hab. día)

### <span id="page-28-1"></span>**2.4.2. Caudal máximo diario**

Es el requerimiento máximo correspondiente al mayor consumo diario.

$$
Qmd = k_{md} \cdot Qm \qquad (Ec. 4.2)
$$

Donde:

 $Qm =$  Caudal medio (I/s)

Qmd = Caudal máximo diario (l/s)

 $k_{md}$ = Coeficiente de variación de consumo máximo diario

### <span id="page-29-0"></span>**2.4.3. Caudal máximo horario**

Corresponde a la demanda máxima que se presenta en una hora durante un año completo.

$$
Qmh = k_{mh} \cdot Qm \qquad (Ec. 4.3)
$$

Donde:

Qm = Caudal medio (l/s)

Qmh = Caudal máximo horario (l/s)

 $k_{mh}$ = Coeficiente de variación de consumo máximo horario.

La dotación se la obtuvo de la base de datos comercial de la empresa proveedora del servicio que se facturó al sector hidráulico N42-435.

|                | Consumo<br>(m3) | Dotación<br>(L/hab*día) |
|----------------|-----------------|-------------------------|
| <b>Enero</b>   | 11813           | 130                     |
| <b>Febrero</b> | 10855           | 119                     |
| <b>Marzo</b>   | 11917           | 131                     |
| <b>Abril</b>   | 11657           | 128                     |
| Mayo           | 12120           | 133                     |
| Junio          | 11896           | 131                     |
| Julio          | 12340           | 136                     |
| Agosto         | 11870           | 131                     |
| Septiembre     | 11636           | 128                     |

<span id="page-29-1"></span>**Tabla II:** Consumos mensuales y dotación promedio.

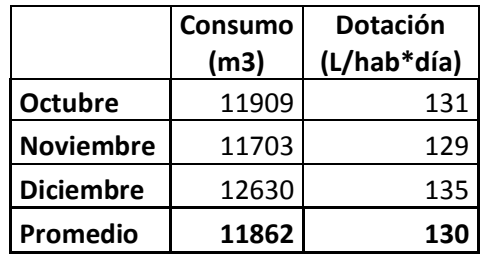

Por lo tanto tenemos:

 $D = 130$  *l/s* 

 $K1 = 1,4$ 

 $K2 = 1,8$ 

#### <span id="page-30-0"></span>**2.4.4. Caudal de fugas**

Las fugas en las redes se producen por dos razones: conexiones clandestinas y por roturas en la tubería. El software WaterGems modela estos valores a través de la ecuación de caudal a través de un orificio expresado de la siguiente manera:

$$
Q_F = K \cdot P^n \tag{Ec. 4.4}
$$

Donde:

Qf: Caudal de fugas (l/s)

K: Coeficiente global de descarga, emisor (l/s/mca)

- P: Presión en la red (mca)
- n: Coeficiente de calibración

Los valores de K y n fueron obtenidos por medio de pruebas de campo, en las cuales durante un periodo de tiempo se tomaron datos de presiones y caudales en horas de la madrugada donde se estima que el consumo se aproxima a cero, dándonos netamente datos de presiones y caudales de fugas.

#### <span id="page-31-0"></span>**2.5.Diseño tanque elevado**

#### <span id="page-31-1"></span>**2.5.1. Diseño del volumen del tanque**

El método a usarse en el presente proyecto para el dimensionamiento del volumen será a través del diagrama de masas; el cual se basa en los consumos horarios y el coeficiente de consumo. Este método nos dará el porcentaje de máximo volumen que se necesitará según las horas de bombeo que utilicemos para suplir el abastecimiento de la zona alta.

#### <span id="page-32-0"></span>**2.5.2. Diseño estructural**

Además del tanque elevado se construirá el cuarto de bombeo para cada solución, para lo cual diseñaremos el mismo cuarto tomando en uso las dimensiones mínimas expuestas por la NEC 2014.

#### <span id="page-32-1"></span>**2.6.Líneas de impulsión**

#### <span id="page-32-2"></span>**2.6.1. Caudal de bombeo**

El caudal de bombeo a utilizar será igual al caudal máximo diario, debido a que este valor representa el caudal necesario para la zona alta diariamente.

#### <span id="page-32-3"></span>**2.6.2. Diámetro de la línea de impulsión**

Se utilizará la fórmula empírica conocida como fórmula de Bresse para bombeos discontinuos:

$$
D = 0.578 \cdot \sqrt[4]{N} \cdot \sqrt{Q_b} \qquad (Ec. 4.5)
$$

Donde:

D: Diámetro interior (m)

N: Número de horas de bombeo al día

Qb: Caudal de bombeo obtenido de la demanda horaria por persona, del análisis poblacional y del número de horas de bombeo por día (m<sup>3</sup>/s).

#### <span id="page-33-0"></span>**2.6.3. Velocidad media del flujo**

Una vez establecido el diámetro se procede a calcular la velocidad media del agua en la tubería. Utilizando la ecuación de continuidad tenemos:

$$
V = \frac{4 \cdot Q_b}{\pi \cdot D_c^2} \tag{Ec. 4.6}
$$

Donde:

V: Velocidad media del agua a través de la tubería (m/s)

D<sub>c</sub>: Diámetro interior de la tubería

Si la velocidad no es menor a 2,5 m/s se deberá escoger el diámetro que si cumpla el parámetro de velocidad.

### <span id="page-34-0"></span>**2.6.4. Altura de succión**

Es la altura del eje de la bomba hasta boca de succión. (HS)

#### <span id="page-34-1"></span>**2.6.5. Altura de descarga**

Es la altura desde el eje de la bomba hasta el punto más alto donde se desee elevar el agua. (H<sub>D</sub>).

### <span id="page-34-2"></span>**2.6.6. Pérdida de carga por fricción**

La pérdida de carga por fricción depende del material de la tubería. En este diseño utilizaremos la ecuación de Darcy-Weisbach, que se expresa así:

$$
h_f = f \cdot \frac{V^2 \cdot L}{2 \cdot g \cdot D} \tag{Ec. 4.7}
$$

Donde:

 $h_f$ : Perdidas por fricción (m)

- f: Factor de fricción de Darcy- Weisbach
- V: Velocidad de circulación del flujo (m/s)
- L: Longitud de la tubería (m)
- g: Gravedad (m/s<sup>2</sup>)
- D: Diámetro de la tubería (m)

El coeficiente de fricción adimensional se lo calcula de esta manera:

$$
\frac{1}{f} = -2 \cdot \log \left( \frac{\varepsilon / D}{3.71} + \frac{2.51}{Re \sqrt{f}} \right) \tag{Ec. 4.8}
$$

Donde:

- f: Factor de fricción de Darcy- Weisbach
- $\varepsilon$ : Rugosidad absoluta (mm)
- D: Diámetro interior (mm)
- Re: Número de Reynolds

El número de Reynolds se lo determina de la siguiente manera:

$$
Re = \frac{\rho \cdot V \cdot D}{1000 \cdot \mu} \tag{Ec. 4.9}
$$
### Donde:

- $\rho$ : Densidad del fluido
- V: Velocidad del fluido (m/s)
- D: Diámetro interior comercial (mm)
- $\mu$ : Viscosidad dinámica N m/s<sup>2</sup>

### **2.6.7. Perdidas menores**

Esta pérdida es producida por el paso del flujo a través de los accesorios instalados en la línea en cada uno de los tramos, se los puede calcular así:

$$
H_m = \sum k \cdot \frac{V^2}{2 \cdot g} \qquad (Ec. 4.10)
$$

Donde:

K: Es un valor adimensional que depende del tipo de accesorio

V: Velocidad de circulación del flujo (m/s)

### **2.7.Sistema de bombeo**

La potencia de consumo de las bombas a utilizar se las calculará con la siguiente fórmula:

$$
P = \frac{100 \cdot Qb \cdot HDT}{75 \cdot \eta_b} \tag{Ec. 4.11}
$$

P: Potencia (HP)

Qb: Caudal de bombeo (l/s)

HDT: Altura dinámica total (m)

 $\eta_b$ : Eficiencia de la bomba (%)

Además se necesitará obtener la potencia de instalación, de acuerdo a esta fórmula:

$$
P = \frac{100 \cdot Qb \cdot HDT}{75 \cdot \eta_c} \tag{Ec. 4.12}
$$

Donde:

 $\eta_b$ : Eficiencia del sistema en conjunto bomba-motor (%)

### **2.8.Cálculo de NPSH**

El NPSH (Net Positive Suction Head), también conocido como ANPS (Altura Neta Positiva en la Succión) es la diferencia que existe entre la presión de entrada y el nivel inferior de presión dentro de la bomba. Por lo tanto el NPSH es un valor importante a considerar en la elección de la bomba, ya que si la presión de entrada es pequeña comparada a la presión al interior de la carcasa de la bomba, se podría producir un efecto llamado cavitación. La cavitación consiste en que la presión interna de la bomba disminuye por debajo de la presión de evaporización del agua provocando ruidos y roturas en la bomba.

Los fabricantes de bombas proveen el valor del NPSHr en los catálogos de producto. Entonces para cada solución se calculará el NPSH admisible de la siguiente forma:

$$
NPSH = H_{atm} + H_s - H_{vp} - H_{fs} - \sum H_m - FS
$$
 (Ec. 4.13)

Donde:

NPSH: Net Positive Suction Head (Altura Neta Positiva en la Succión) Hatm: Presión atmosférica al nivel de la bomba Hs: Altura de carga al nivel de la bomba Hvp: Presión de vaporización

Hfs: Pérdidas por fricción entre la boca de succión y la bomba

Hm: Pérdidas menores entre la boca de succión y la bomba.

### **2.9. Análisis de operación de sistema de bombeo**

En cada una de las soluciones se utilizará un sistema de bombeo, sin embargo no será el mismo para todos, por lo que es necesario calcular el consumo energético para cada sistema de bombeo planteado, para lo cual se utilizarán las siguientes fórmulas:

Costo de operación = Costo de KWH 
$$
\sum (KW \cdot H)
$$
 (Ec. 4.14)

Donde:

Costo de KWH: El precio del KWH; el precio es de \$0,20 en la ciudad de Guayaquil.

KW: Carga de cada equipo a utilizarse

H: Tiempo en el que cada equipo estará encendido.

# **CAPITULO 3**

# **3.ESTUDIO PRELIMINARES**

# **3.1.Recopilación y análisis de información existente**

Se recopiló datos existentes entregados por la empresa proveedora del servicio, tales como:

- Niveles de reserva alta y baja.
- Implantación del tanque existente.
- Curvas de nivel.
- Datos de presiones y caudales.
- Planos urbanísticos.

### **3.1.1. Implantación del tanque existente**

El tanque existente es un tanque de hormigón armado que se encuentra al nivel del terreno natural. El tanque se localiza en el sector denominado como Cooperativa María Eugenia en la intercepción del Viaducto de la Prosperina y la Vía Perimetral con unas medidas aproximadas de 6.54x6.53m por cada lado, altura de 3.92m y un espesor de paredes de 0.3m, con lo cual nos da un volumen aproximado de 152.39m3.

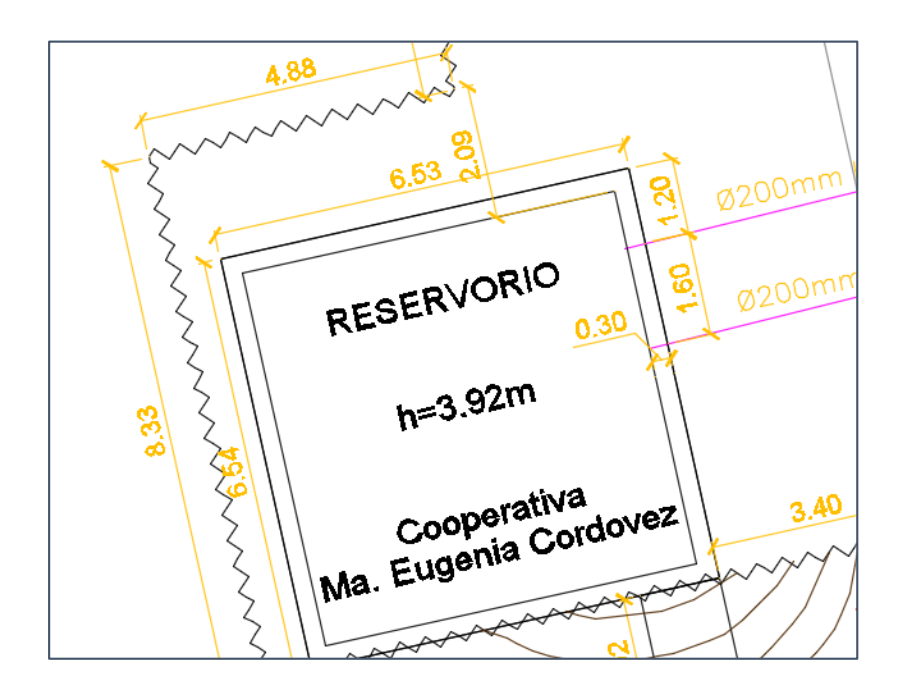

**Figura 1:** Geometría del tanque existente

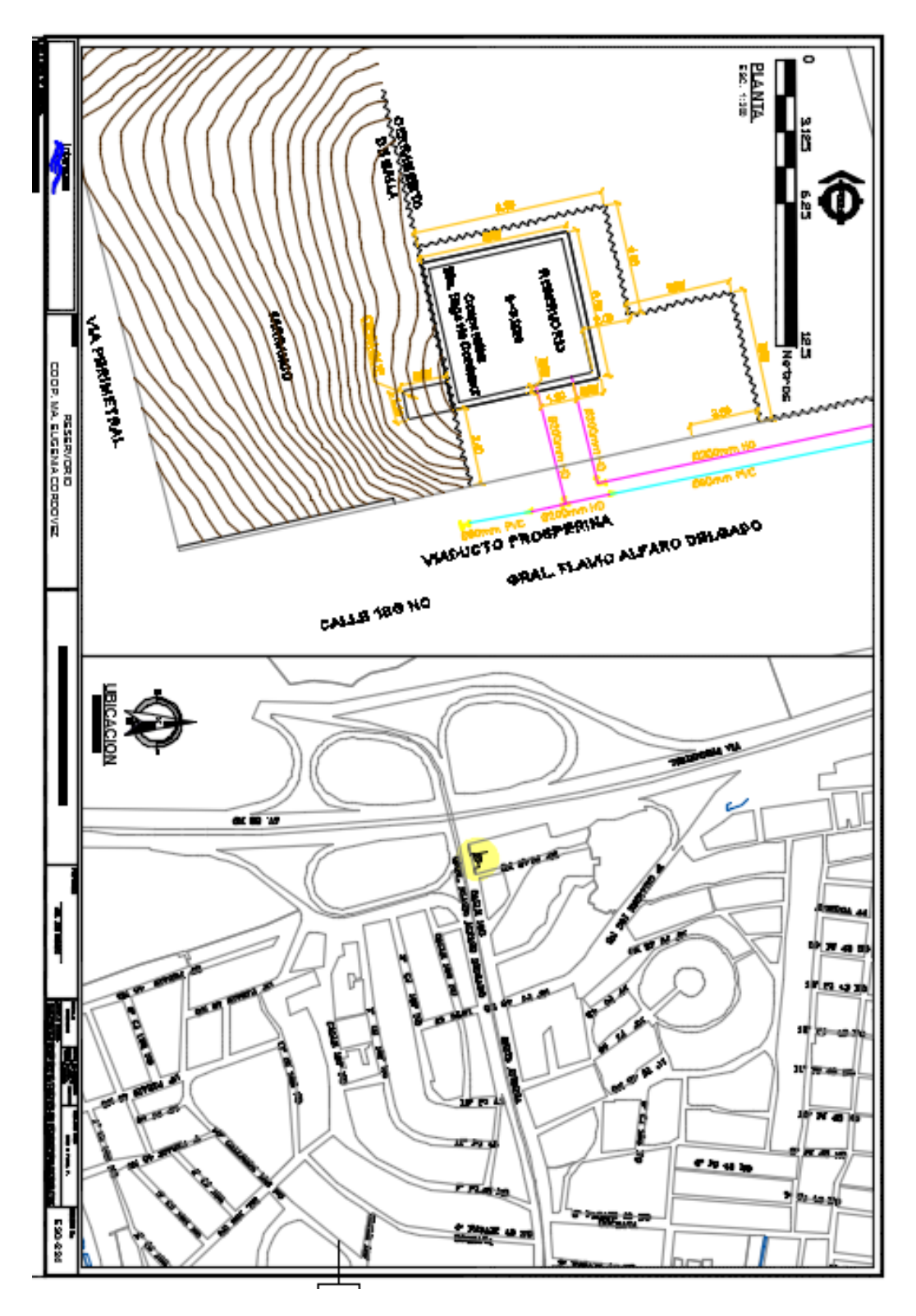

**Figura 2:** Implantación del Tanque existente

### **3.1.2. Curvas de nivel**

Las curvas de nivel fueron tomadas de la base de datos de la empresa proveedora del servicio, en formato CAD.

### **3.1.3. Datos de presiones y caudales**

La empresa proveedora del servicio nos proporcionó las presiones en la red y los caudales tomados por el dattaLogger M78 y M14.

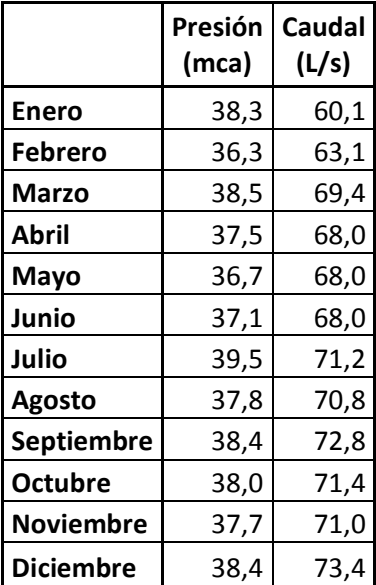

**Tabla III:** Caudales y presiones del Nodo M-14.

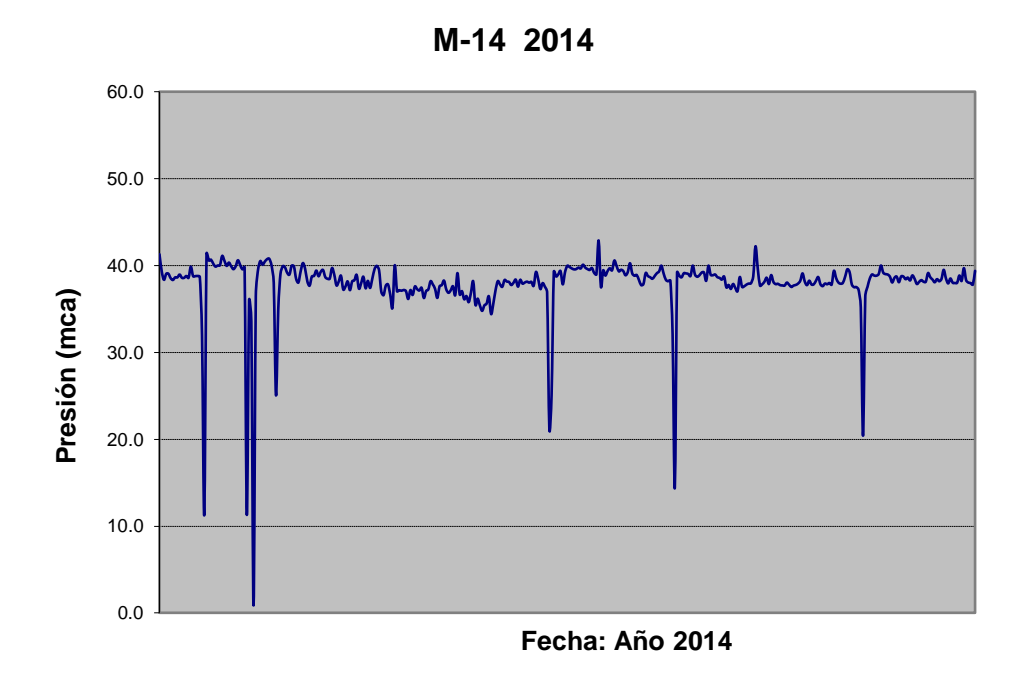

**Figura 3:** Grafica de presiones mensuales del año 2014

## **3.1.4. Planos urbanísticos**

La empresa proveedora del servicio nos proporcionó un plano manzanero y un plano predial de la Cooperativa María Eugenia.

## **3.1.5. Mapa de presiones del sector hidráulico N42-435**

Se realizó un mapa de presiones manométricas, el cual consiste en tomar presiones utilizando un manómetro mecánico de dial, por todo el sector hidráulico anotando la hora de la presión.

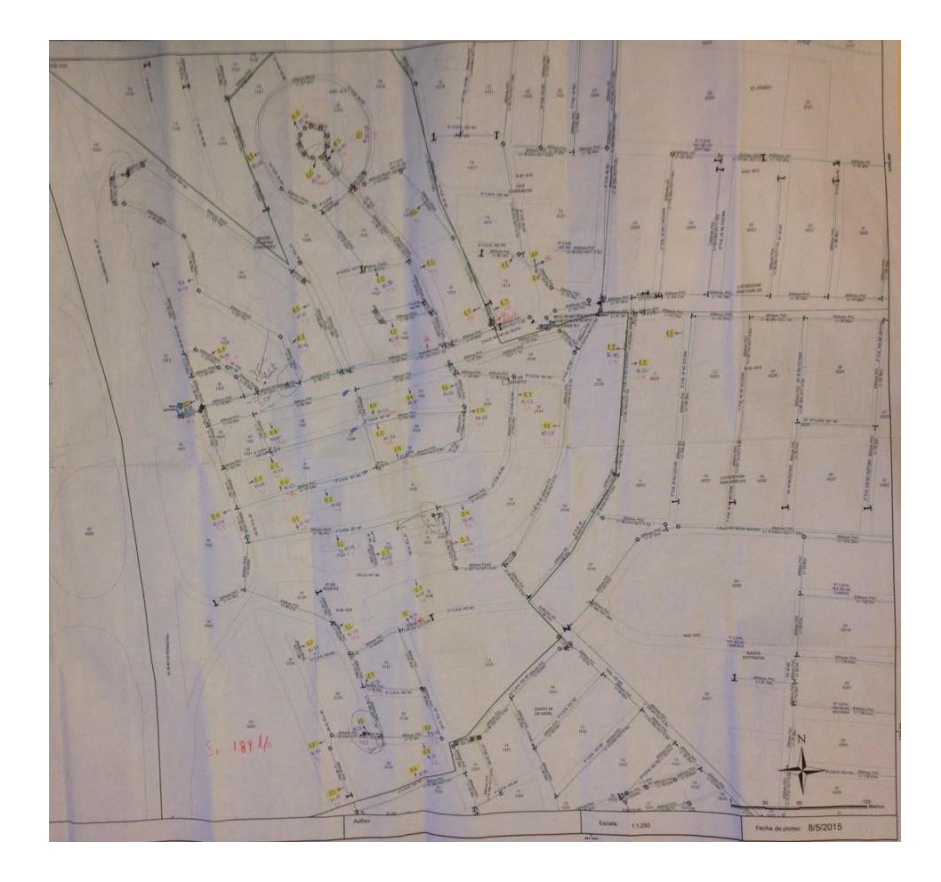

**Figura 4:** Mapa de Presiones.

### **3.2.Planteamiento de alternativas**

### **3.2.1. Solución 1**

Instalar un sistema de impulsión (Booster) a la entrada del circuito tomando como punto de abastecimiento la cisterna existente, que abastezca exclusivamente a la zona de cotas altas, por lo cual la bomba en cuestión será de gran capacidad. Esta solución deberá ser incluir válvulas reguladoras de presión (VRP) o válvulas de seccionamiento.

#### **3.2.2. Solución 2**

Instalar un sistema de impulsión (Booster) a la salida del reservorio existente para dotar a las zonas de cotas altas. Con esto lograríamos alcanzar la presión deseada de 15 mca. Esta solución deberá incluir válvulas reguladoras de presión (VRP) o válvulas de seccionamiento.

### **3.2.3. Solución 3**

Como tercera solución planteamos la construcción de un nuevo reservorio elevado en la zona más alta para abastecer por gravedad a todo el sector de

cotas altas. Este reservorio será de hormigón armado el cual tendrá una capacidad de 120 m<sup>3</sup> de agua e incluirá válvulas reguladoras de presión (VRP). Esta solución consta de algunas alternativas que dependerán de los modelos hidráulicos generados en el WATERGEMS y el análisis estructural del reservorio se realizará con ayuda del programa SAP2000.

El sistema estructural del reservorio será un sistema de pórticos resistentes a momentos, usando un hormigón con una resistencia de f´c=450 kg/cm2 y acero de refuerzo con una resistencia de fy=4200kg/cm2.

# **CAPITULO 4**

# **4.ESTUDIO DEFINITIVOS**

### **4.1.Análisis y diseño**

Los resultados de la prueba de medición a la salida de la reserva alta nos indican que el caudal promedio requerido para abastecer a todo el sector hidráulico N42-435 es de 6,9 l/s, con el cual procederemos a calcular el caudal de fugas, expresado en la siguiente tabla:

|                  | 2015          |              |                    |       |       |  |  |  |  |
|------------------|---------------|--------------|--------------------|-------|-------|--|--|--|--|
|                  | Qm (I/s)      | Qmd<br>(1/s) | Qmh<br>(1/s)       |       |       |  |  |  |  |
|                  | Contabilizado | <b>Fugas</b> | <b>TOTAL</b>       |       |       |  |  |  |  |
| <b>Zona Alta</b> | 1,33          | 0,67         | 2,00               | 2,80  | 3,60  |  |  |  |  |
| Zona Baja        | 3,25          |              | 4,87               | 4,54  | 8,77  |  |  |  |  |
| <b>TOTAL</b>     | 4,58          | 2,29         | 6,87               | 7,34  | 12,37 |  |  |  |  |
|                  | 2035          |              |                    |       |       |  |  |  |  |
|                  | Qm (I/s)      | Qmd<br>(1/s) | Qmh<br>$($ l/s $)$ |       |       |  |  |  |  |
|                  | Contabilizado | <b>Fugas</b> | <b>TOTAL</b>       |       |       |  |  |  |  |
| <b>Zona Alta</b> | 2,19          | 1,10         | 3,29               | 4,61  | 5,93  |  |  |  |  |
| Zona Baja        | 5,35          | 2,68         | 8,03               | 7,49  | 14,46 |  |  |  |  |
| <b>TOTAL</b>     | 7,55          | 3,78         | 11,32              | 12,10 | 20,38 |  |  |  |  |

**Tabla IV:** Resumen de Caudales

El caudal de fugas se lo obtuvo por medio de la resta del caudal suministrado menos el caudal contabilizado. De este resultado obtenemos el valor de K (emisor) para calibrar el modelo hidráulico.

Dividimos además el cálculo de las líneas de impulsión en varios tramos de la siguiente forma:

-Succión

- -Impulsión por bomba
- -Impulsión en tubería de acero

-Impulsión en tubería de PEAD

A continuación el resumen de cálculos por tramo y para cada solución propuesta:

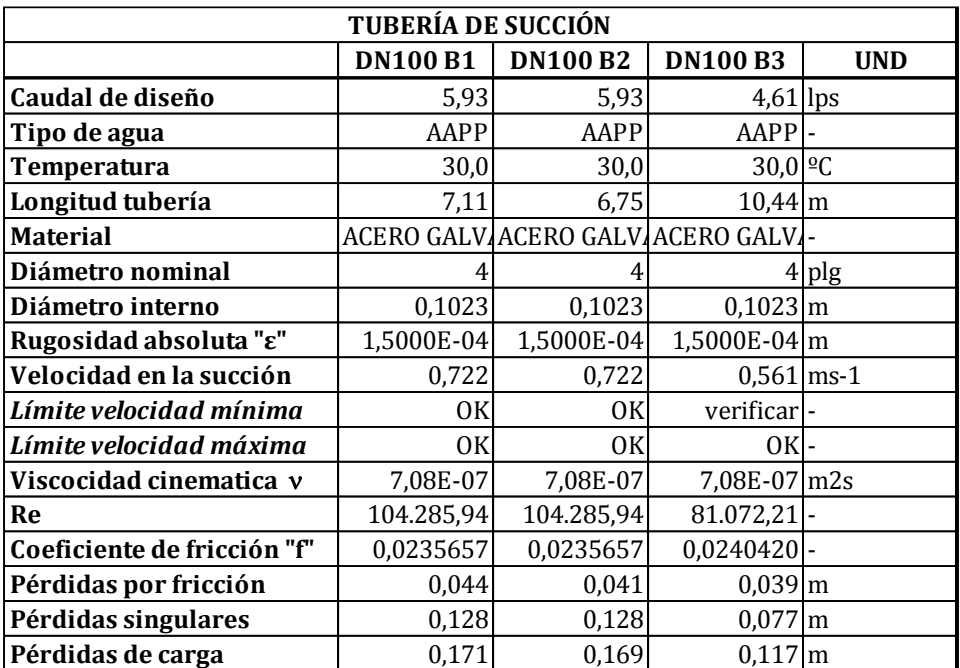

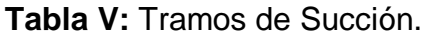

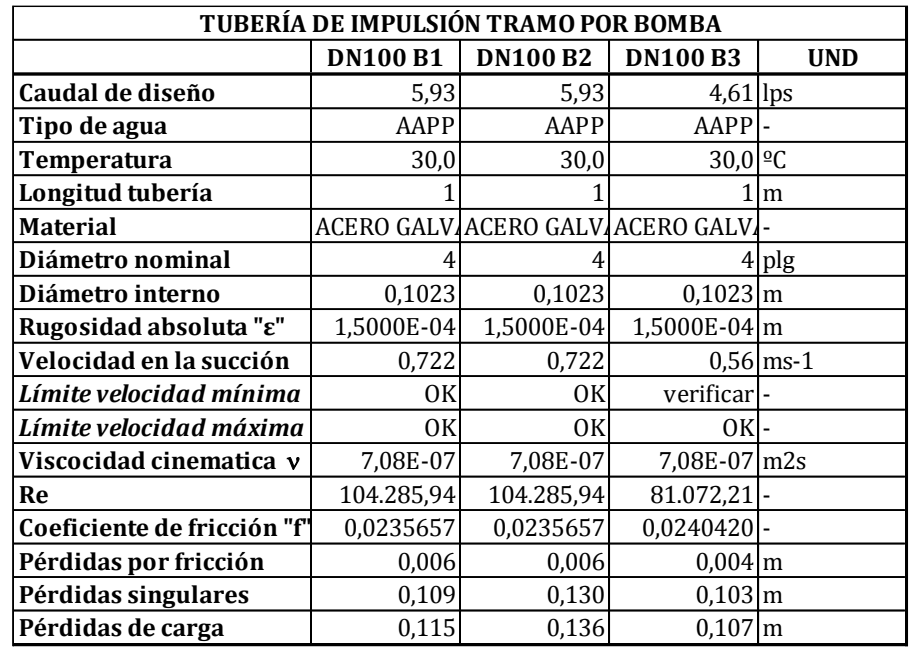

**Tabla VI:** Tramos de Impulsión por Bomba.

**Tabla VII:** Tramos de Impulsión en Acero.

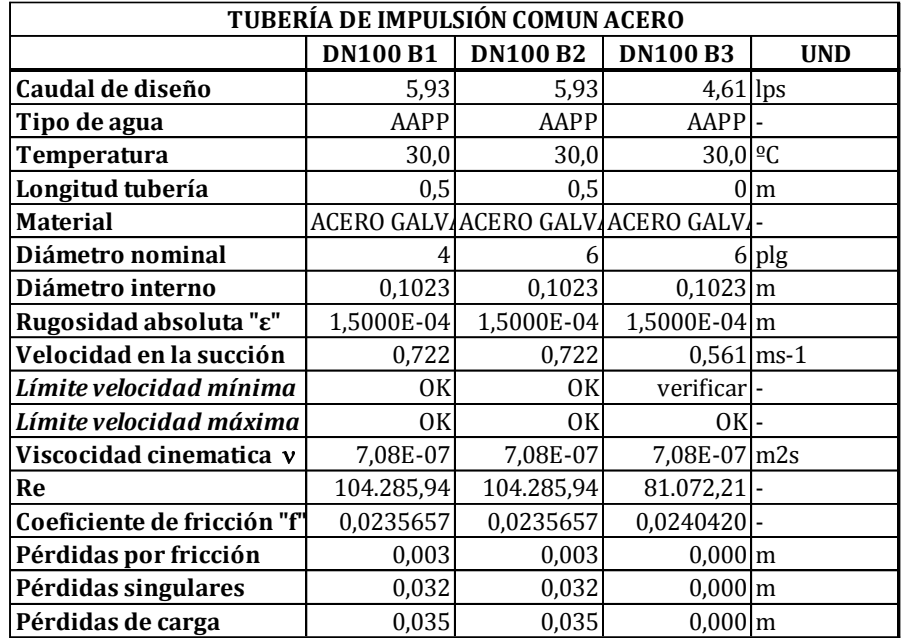

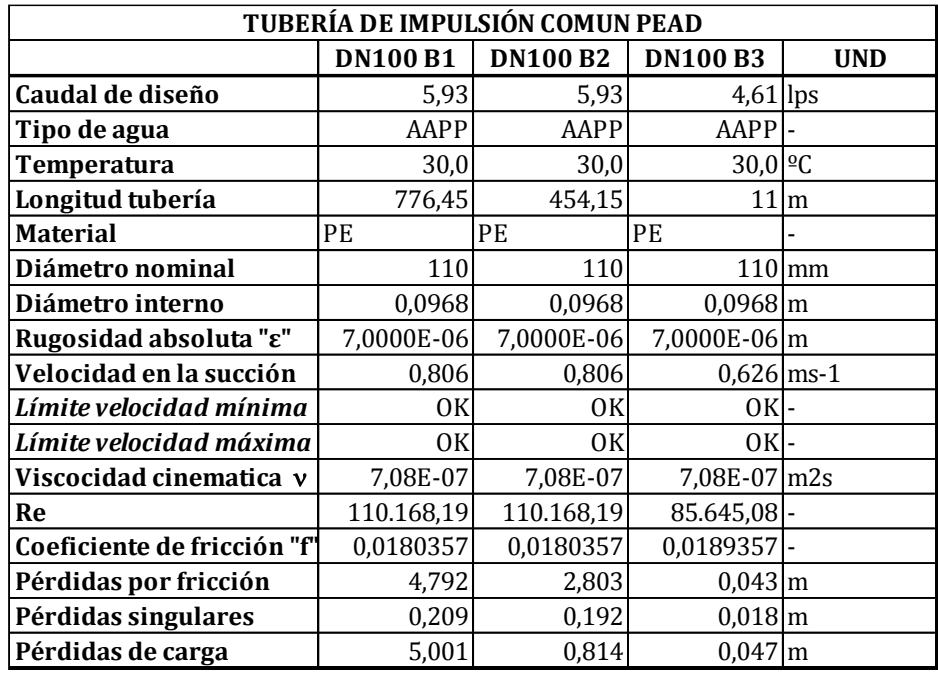

**Tabla VIII:** Tramos Impulsión en PEAD.

**Tabla IX:** Puntos de Funcionamiento.

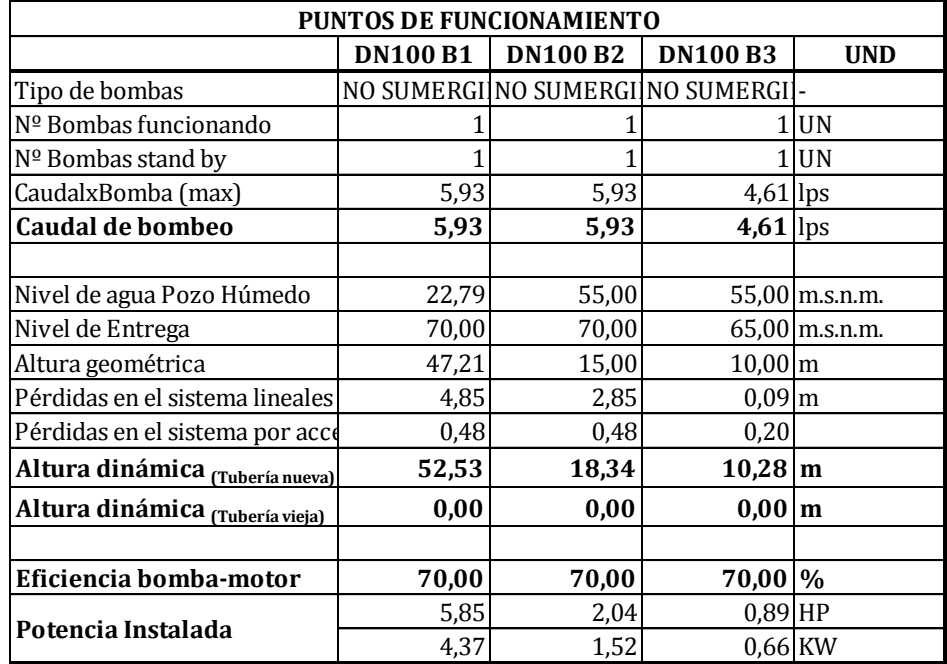

A continuación procederemos a escoger la bomba específica para cada solución. Cabe acotar que en el mercado existen varios proveedores, y para ese proyecto se escogió la marca GOULDS.

### **4.1.1. Solución 1**

Se partió de los siguientes datos:

 $Q = 5.93$   $I/s$ 

TDH= 52,53 m

Se obtuvo la siguiente bomba modelo **5AB1L5G0204.8** con su curva respectiva:

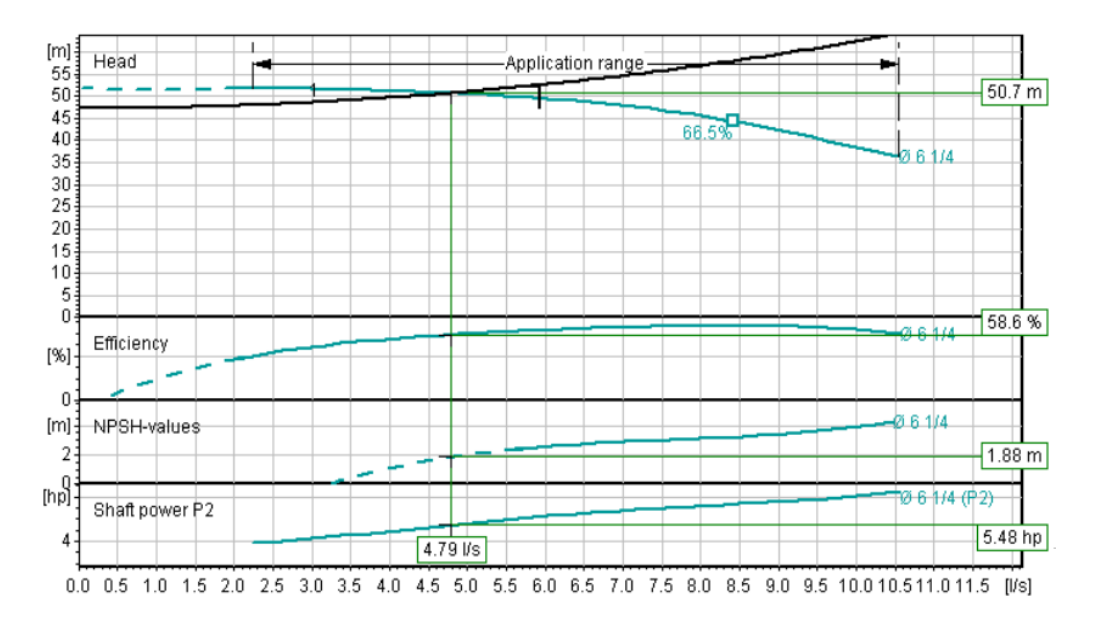

**Figura 5:** Grafica de funcionamiento de la Bomba 1.

El NPSH requerido para esta bomba es de 1,88 m, entonces el NPSH admisible para esta solución es:

$$
NPSH_A = 10 - 5,56 - 0,24 - 0,044 - 0,128 - 0,6
$$
  

$$
NPSH_A = 3,42
$$

Por lo tanto:

$$
NPSH_A > NPSH_R
$$

El costo de operación quedaría expresado de la siguiente forma:

 $1$  HP = 745 W

1 año = 2548 horas (7 horas diarias)

ó = ∙∑( ∙ )

 $\textit{Costo de operación} = 0.20 \cdot 4.08 \cdot 8760h$ 

Costo de operación =  $$7148/a$ ño

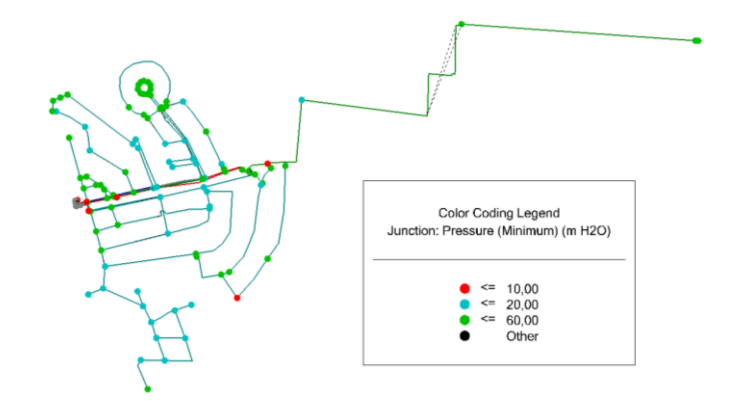

**Figura 6:** Gráfico de presiones de la solución 1

### **4.1.2. Solución 2**

Se partió de los siguientes datos:

Q= 5,93 l/s

TDH= 18,34 m

Se obtuvo la siguiente bomba modelo **4AB1J3K0** con su curva respectiva:

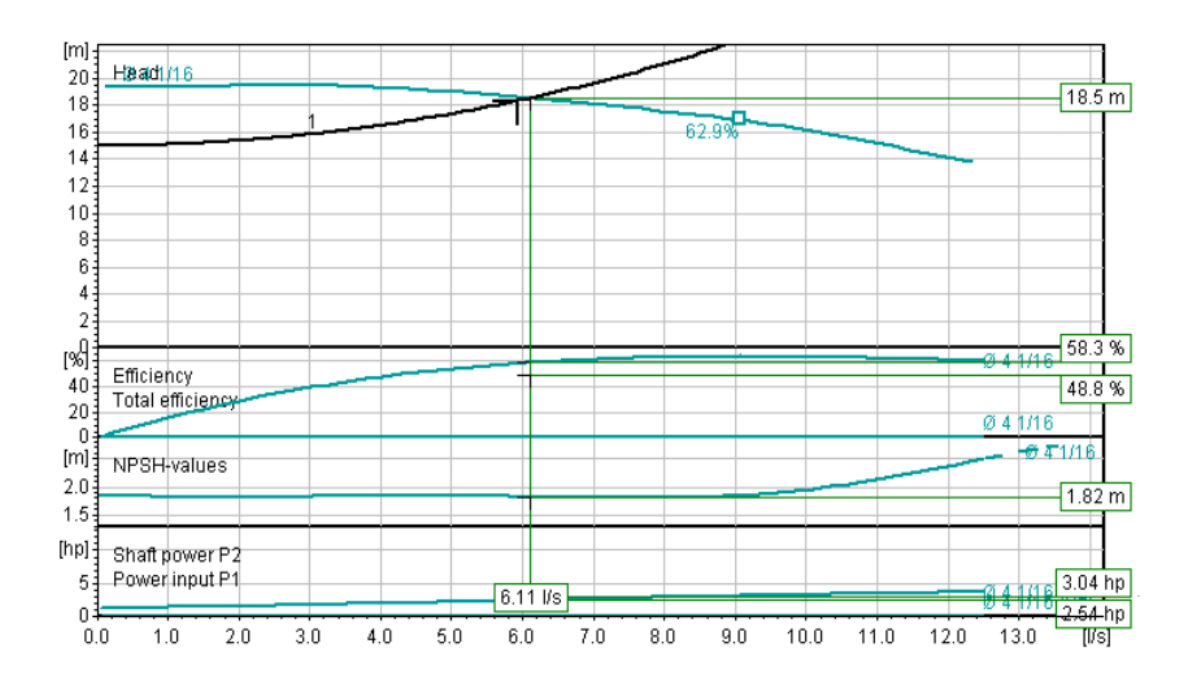

**Figura 7:** Gráfico de Funcionamiento de Bomba 2

El NPSH requerido para esta bomba es de 1,82 m, entonces el NPSH admisible para esta solución es:

$$
NPSH_A = 10 + 0,41 - 0,24 - 0,041 - 0,128 - 0,6
$$
  

$$
NPSH_A = 9,40
$$

Por lo tanto:

$$
NPSH_A > NPSH_R
$$

Costo de operación = 
$$
Costo de KWH \cdot \sum (KW \cdot H)
$$

 $\textit{Costo de operación} = 0.20 \cdot 2.29 \cdot 8760h$ 

Costo de operación =  $$4012/a$ ño

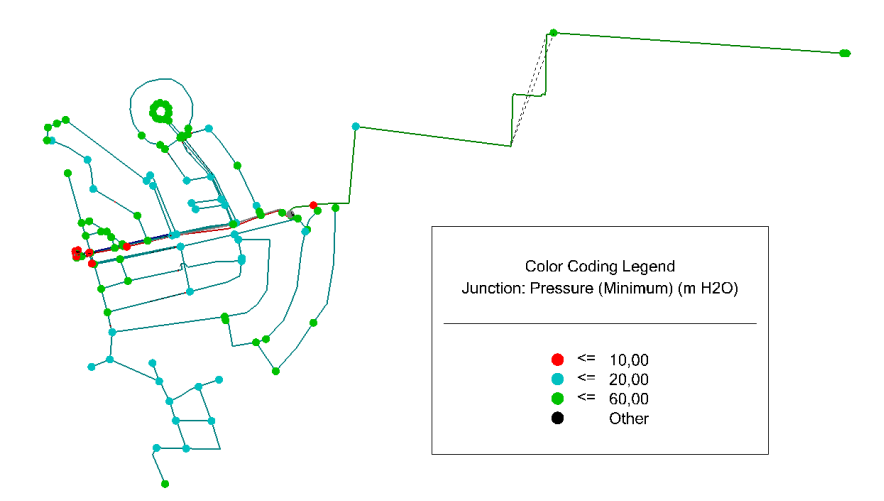

**Figura 8:** Gráfico de presiones de la solución 2

### **4.1.3. Solución 3**

Para esta solución diseñaremos un tanque elevado de hormigón armado el cual contara con un diseño sismo resistente aplicando la Nec-14 y un análisis dinámico aplicando la ACI 350. También se procederá a usar el programa SAP2000 para el diseño de los elementos estructurales.

Se partió de los siguientes datos:

 $Q = 4,16$  I/s

TDH= 10,62 m

Se obtuvo la siguiente bomba modelo **4AB2F1D0** con su curva respectiva:

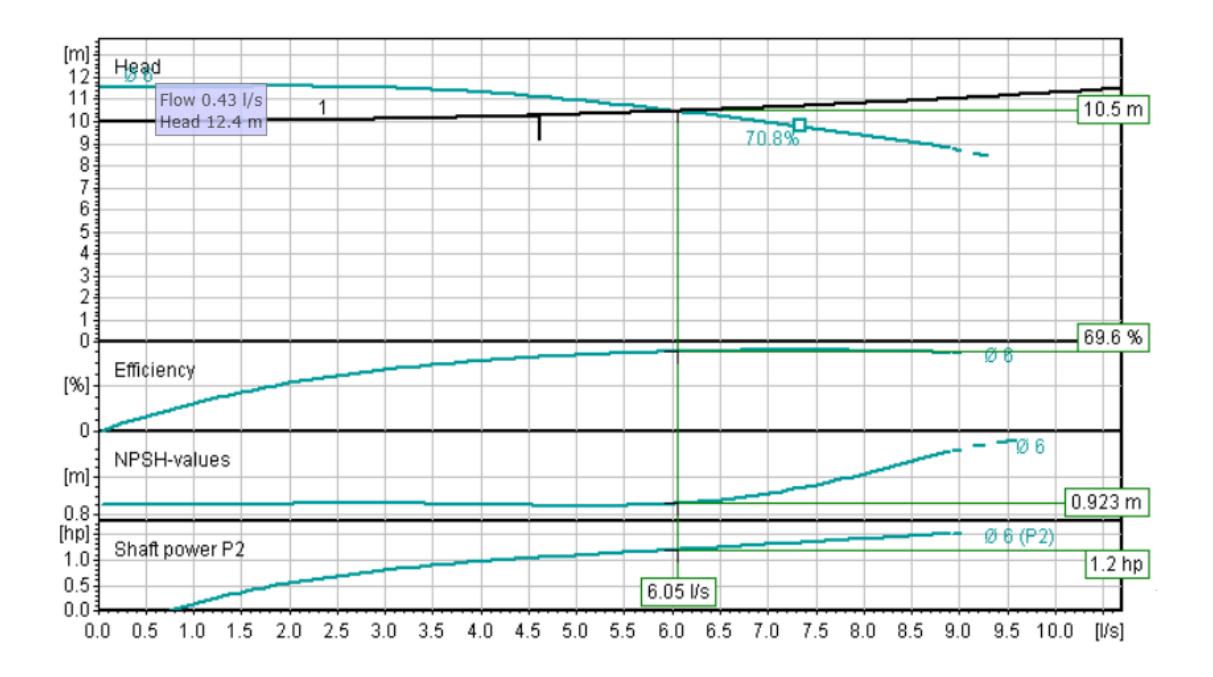

**Figura 9:** Gráfico de Funcionamiento de la Bomba 3

El NPSH requerido para esta bomba es de 0,92 m, entonces el NPSH admisible para esta solución es:

$$
NPSH_A = 10 + 0.41 - 0.24 - 0.039 - 0.077 - 0.6
$$

$$
NPSH_A=9.31
$$

Por lo tanto:

$$
NPSH_A > NPSH_R
$$

Costo de operación = 
$$
Costo de KWH \cdot \sum (KW \cdot H)
$$

 $\textit{Costo de operación} = 0.20 \cdot 2.29 \cdot 2555h$ 

Costo de operación =  $$1170/a$ ño

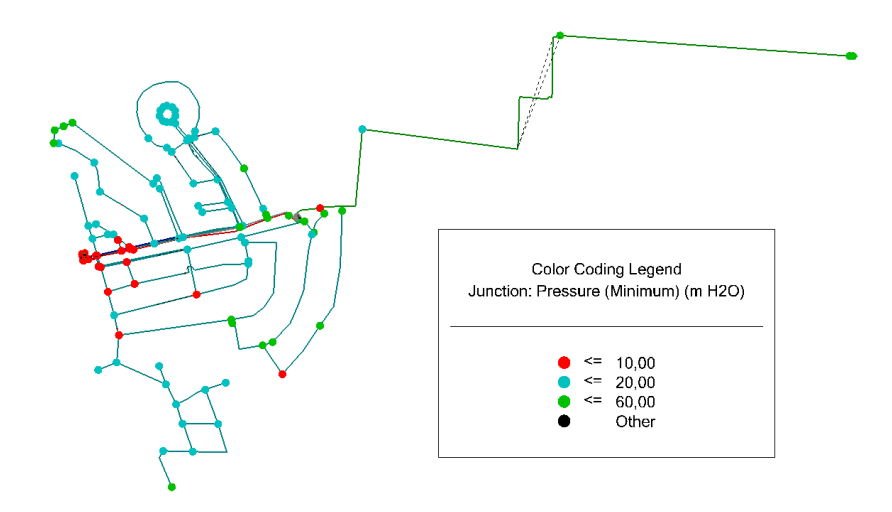

**Figura 10:** Gráfico de presiones de solución 3.

El volumen del tanque se lo diseñó con el diagrama de masa

| <b>HORA</b> | <b>COEFICIENTE DE</b><br><b>CONSUMO</b><br><b>HORARIO</b> | <b>CONSUMO</b><br><b>DIARIO</b> | % DE CONSUMO | <b>CURVA INTEGRAL DE</b><br><b>CONSUMO</b><br>(PORCENTAJES<br><b>ACUMULADOS)</b> | <b>SUMINISTRO HORARIO</b><br><b>CONTINUO EN</b><br><b>PORCENTAJE DEL</b><br>VOLUMEN TOTAL DE UN<br>DÍA | <b>CURVA INTEGRAL</b><br>DE SUMINISTRO<br>(PORCENTAJES<br><b>ACUMULADOS)</b> | DÉFICIT<br>(SUMINISTRO-<br><b>CONSUMO)</b> | <b>DÉFICIT</b><br><b>ACUMULADO (EL</b><br><b>VOLUMEN DEL</b><br><b>TANQUE ES LA SUMA</b><br><b>DE LOS DOS</b><br><b>VALORES</b><br><b>EXTREMOS,</b><br><b>POSITIVO Y</b> |         |
|-------------|-----------------------------------------------------------|---------------------------------|--------------|----------------------------------------------------------------------------------|----------------------------------------------------------------------------------------------------|------------------------------------------------------------------------------|--------------------------------------------|----------------------------------------------------------------------------------------------------|---------|
| н           |                                                           | l/s                             | C            | ΣC                                                                               | S                                                                                                    | $\Sigma$ S                                                                   | $\Delta$ (S-C)                             | $\Sigma\Delta(S-C)$                                                                                                    | Volumen |
| 0:00        | 0,9183                                                    | 6,31                            | 3,83         | 3,83                                                                             | 0,000                                                                                                  | 0,000                                                                        | $-3,826$                                   | $-3,826$                                                                                                    | 2,754   |
| 1:00        | 0,5937                                                    | 4,08                            | 2,47         | 6,30                                                                             | 0,000                                                                                                  | 0,000                                                                        | $-2,474$                                   | $-6,300$                                                                                                    | 0,280   |
| 2:00        | 0,5472                                                    | 3,76                            | 2,28         | 8,58                                                                             | 2,000                                                                                                  | 2,000                                                                        | $-0,280$                                   | $-6,580$                                                                                                    | 0,000   |
| 3:00        | 0,5195                                                    | 3,57                            | 2,16         | 10,74                                                                            | 7,000                                                                                                  | 9,000                                                                        | 4,835                                      | $-1,745$                                                                                                    | 4,835   |
| 4:00        | 0,5355                                                    | 3,68                            | 2,23         | 12,98                                                                            | 7,000                                                                                                  | 16,000                                                                       | 4,769                                      | 3,024                                                                                                    | 9,604   |
| 5:00        | 0,5646                                                    | 3,88                            | 2,35         | 15,33                                                                            | 7,000                                                                                                  | 23,000                                                                       | 4,647                                      | 7,671                                                                                                    | 14,251  |
| 6:00        | 0,6534                                                    | 4,49                            | 2,72         | 18,05                                                                            | 7,000                                                                                                  | 30,000                                                                       | 4,277                                      | 11,949                                                                                                    | 18,529  |
| 7:00        | 0,9357                                                    | 6,43                            | 3,90         | 21,95                                                                            | 7,000                                                                                                  | 37,000                                                                       | 3,101                                      | 15,050                                                                                                    | 21,630  |
| 8:00        | 1,1744                                                    | 8,07                            | 4,89         | 26,84                                                                            | 7,000                                                                                                  | 44,000                                                                       | 2,107                                      | 17,157                                                                                                    | 23,737  |
| 9:00        | 1,2355                                                    | 8,49                            | 5,15         | 31,99                                                                            | 0,000                                                                                                  | 44,000                                                                       | $-5,148$                                   | 12,009                                                                                                    | 18,589  |
| 10:00       | 1,2661                                                    | 8,7                             | 5,28         | 37,27                                                                            | 0,000                                                                                                  | 44,000                                                                       | $-5,275$                                   | 6,733                                                                                                    | 13,313  |
| 11:00       | 1,2180                                                    | 8,37                            | 5,08         | 42,34                                                                            | 0,000                                                                                                  | 44,000                                                                       | $-5,075$                                   | 1,658                                                                                                    | 8,238   |
| 12:00       | 1,1889                                                    | 8,17                            | 4,95         | 47,30                                                                            | 0,000                                                                                                  | 44,000                                                                       | $-4,954$                                   | $-3,296$                                                                                                    | 3,284   |
| 13:00       | 1,2224                                                    | 8,4                             | 5,09         | 52,39                                                                            | 7,000                                                                                                  | 51,000                                                                       | 1,907                                      | $-1,389$                                                                                                    | 5,191   |
| 14:00       | 1,2166                                                    | 8,36                            | 5,07         | 57,46                                                                            | 7,000                                                                                                  | 58,000                                                                       | 1,931                                      | 0,542                                                                                                    | 7,122   |
| 15:00       | 1,1948                                                    | 8,21                            | 4,98         | 62,44                                                                            | 7,000                                                                                                  | 65,000                                                                       | 2,022                                      | 2,564                                                                                                    | 9,144   |
| 16:00       | 1,1540                                                    | 7,93                            | 4,81         | 67,24                                                                            | 7,000                                                                                                  | 72.000                                                                       | 2,192                                      | 4,755                                                                                                    | 11,335  |
| 17:00       | 1,1584                                                    | 7,96                            | 4,83         | 72,07                                                                            | 7,000                                                                                                  | 79,000                                                                       | 2,173                                      | 6,929                                                                                                    | 13,509  |
| 18:00       | 1,2151                                                    | 8,35                            | 5,06         | 77,13                                                                            | 7,000                                                                                                  | 86,000                                                                       | 1,937                                      | 8,866                                                                                                    | 15,446  |
| 19:00       | 1,1176                                                    | 7,68                            | 4,66         | 81,79                                                                            | 7,000                                                                                                  | 93,000                                                                       | 2,343                                      | 11,209                                                                                                    | 17,789  |
| 20:00       | 1,1526                                                    | 7,92                            | 4,80         | 86,59                                                                            | 7,000                                                                                                  | 100,000                                                                      | 2,198                                      | 13,407                                                                                                    | 19,986  |
| 21:00       | 1,0885                                                    | 7,48                            | 4,54         | 91,13                                                                            | 0,000                                                                                                  | 100,000                                                                      | $-4,536$                                   | 8,871                                                                                                    | 15,451  |
| 22:00       | 1,1045                                                    | 7,59                            | 4,60         | 95,73                                                                            | 0,000                                                                                                  | 100,000                                                                      | $-4,602$                                   | 4,269                                                                                                    | 10,849  |
| 23:00       | 1,0245                                                    | 7,04                            | 4,27         | 100,00                                                                           | 0,000                                                                                                  | 100,000                                                                      | $-4,269$                                   | 0,000                                                                                                    | 6,580   |

**Tabla X:** Diseño de diagrama de Masa

Donde se obtiene:

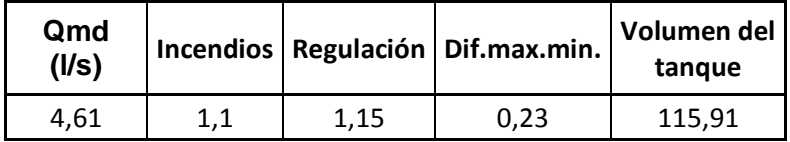

Volumen aproximado =  $120 \text{ m}^3$ 

## **Pre dimensionamiento del tanque**

Usaremos un volumen de capacidad igual a 120 m3, volumen el cual fue obtenido del análisis del modelo hidráulico generado en el programa WATERGEM.

DATOS:

 $V = 120m3$ 

 $L= 5m$ 

HL= 4.8m

 $BL=0.2m$ 

Donde:

L: lados internos del tanque

HL: altura de agua

BL: borde libre

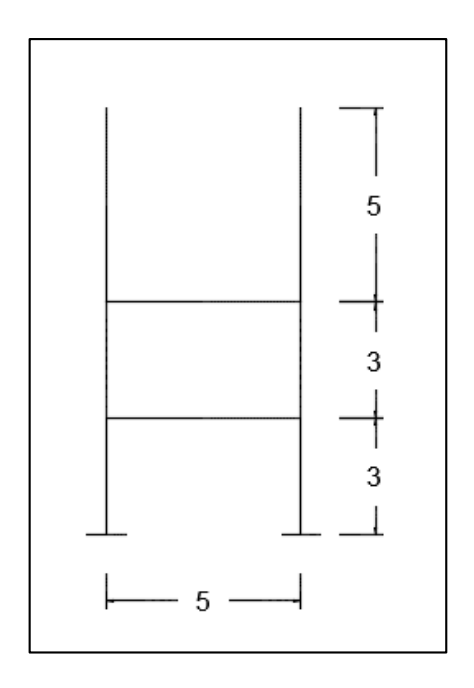

**Figura 11:** Geometría del Tanque Elevado

Asumiremos un espesor de los muros del tanque de 0.3m.Para la losa nos basaremos en la tabla del ACI 318.

$$
e_{minimo}: \frac{l}{20}
$$

$$
e: \frac{5}{20} = 0.25m
$$

Usaremos una losa de espesor de 25 cm.

# **Calculo de cargas**

### **Cargar muertas**

Peso de la losa

$$
w_{losa} = \gamma_h * e = 2400 \frac{kg}{m^3} * 0.25m = 600 \frac{kg}{m^2} = 0.6 \frac{Tn}{m^2}
$$

Peso de los muros o paredes

$$
w_{muro} = \gamma_h * e = 2400 \frac{kg}{m^3} * 0.30m * 4 muros = 2880 \frac{kg}{m^2} = 2.88 \frac{Tn}{m^2}
$$

Peso de la cubierta

Asumiremos una cubierta de espesor 20 cm

$$
W_{cubic rta} = Y_h * e = 2400 \frac{kg}{m^3} * 0.20m = 480 \frac{kg}{m^2} = 0.48 \frac{Tn}{m^2}
$$

Peso de los elementos estructurales

Asumiremos

$$
w_{pp} = 0.4 \frac{Tn}{m^2}
$$

Carga muerta será la suma de las cargas descritas.

$$
W_m = 0.6 + 2.88 + 0.48 + 0.4 = 4.36 \frac{Tn}{m^2}
$$

### **Carga viva**

Se definirá como carga viva al peso del agua debido a su constante variación a lo largo del tiempo

$$
w_{agua} = \gamma_{agua} * HL = 1000 \frac{kg}{m^3} * 4.8m = 4800 \frac{kg}{m^2} = 4.8 \frac{Tn}{m^2}
$$

### **Pre dimensionamiento de columna**

Para el pre dimensionamiento de columna usaremos la siguiente formula.

$$
P = (W_M + W_{agua}) * A + W_{pp} * A
$$
 (Ec. 6.1)  

$$
P = (4.36 + 4.8) * (25) + (0.4) * (25) = 239Tn
$$

Para el pre dimensionamiento de la columna elegiremos un f'c=0.42Tn y un α=0.21 para considerar un diseño sismo resistente.

$$
A_c = \frac{P}{\alpha * f'_c} \tag{Ec. 6.2}
$$

$$
A_c = \frac{239Tn}{0.21 * 0.42 \frac{Tn}{cm^2}} = 2709.75 \text{ cm}^2
$$

Consideraremos una sección cuadrada de columna para tener un diseño simétrico y facilitar los cálculos.

$$
L = \sqrt{2709.75} = 52.06 \, \text{cm}
$$

Adoptaremos columnas de 55 X 55 cm.

### **Cargas sísmicas**

Para el cálculo del periodo fundamental de vibración de la estructura la NEC-14 nos recomienda el siguiente método:

$$
T_a = C_t * h_n^{\alpha} \tag{Ec. 6.3}
$$

Donde:

- $\bullet$   $C_t$  es el coeficiente que del tipo de edificio
- $\bullet$   $h_n$  es la Altura maxima de la edificacion de n pisos, medida desde la base de la estructura, en metros.
- $r_a$  es el Periodo de vibracion.

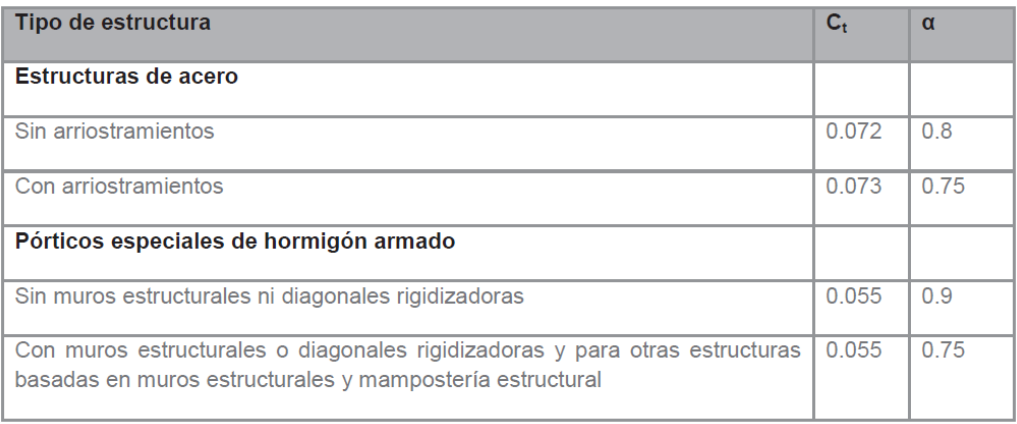

**Figura 12:** Tabla de resumen de  $C_t$  y  $\alpha$ .

**Fuente:** Norma Ecuatoriana de la Construcción 2014

Donde usaremos un  $C_t = 0.055$  y α=0.9 por tratarse de una estructura de hormigón armado sin muros ni diagonales rigidizadoras.

$$
T_a = 0.055 * 6^{0.9} = 0.28
$$
 *segundos*

El valor de  $T_a$  se deberá verificar en que zona del espectro se encuentra.

Si  $T_0$ ≤  $T_a$ ≤  $T_c$  se encontrara en la meseta del espectro.

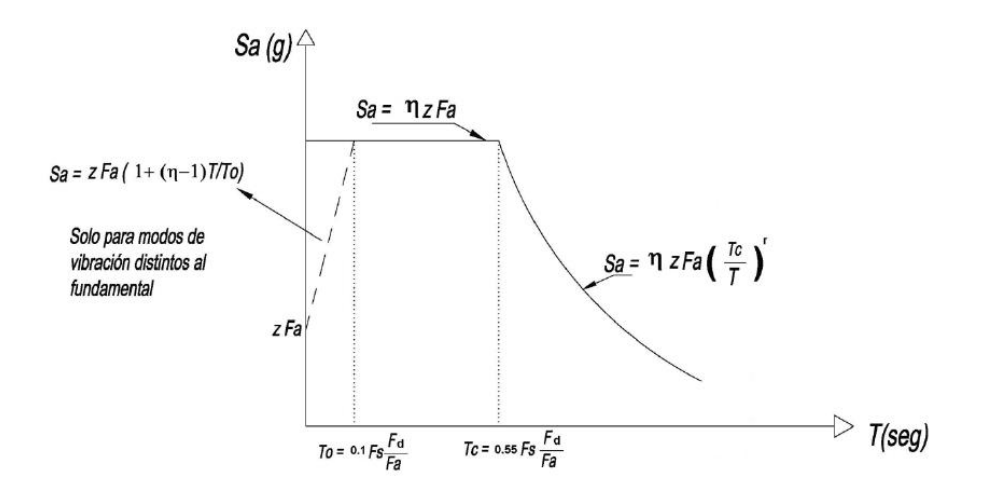

**Figura 13:** Espectro sísmico de respuesta. **Fuente:** Norma Ecuatoriana de la Construcción 2014

### Donde:

n: Razón entre la aceleración espectral Sa período estructural  $T = 0.1$  s y el PGA para el período de retorno seleccionado. Su valor depende de la región del Ecuador.

Z: Aceleración máxima en roca esperada para el sismo de diseño, expresada como fracción de la aceleración de la gravedad**.**

Fa: Coeficiente de amplificación de suelo en la zona de período cortó. Amplifica las ordenadas del espectro elástico de respuesta de aceleraciones para diseño en roca, considerando los efectos de sitio**.**

Fd: Coeficiente de amplificación de suelo. Amplifica las ordenadas del espectro elástico de respuesta de desplazamientos para diseño en roca, considerando los efectos de sitio.

Fs: Coeficiente de amplificación de suelo. Considera el comportamiento no lineal de los suelos, la degradación del período del sitio que depende de la intensidad y contenido de frecuencia de la excitación sísmica y los desplazamientos relativos del suelo, para los espectros de aceleraciones y desplazamientos.

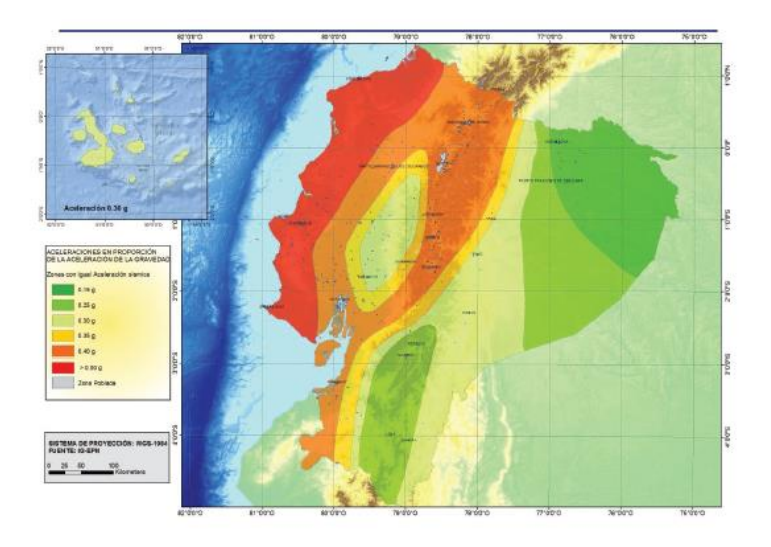

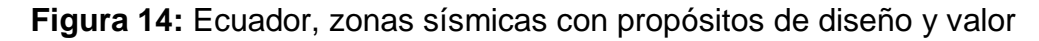

de factor de zona z.

**Fuente:** Norma Ecuatoriana de la Construcción 2014

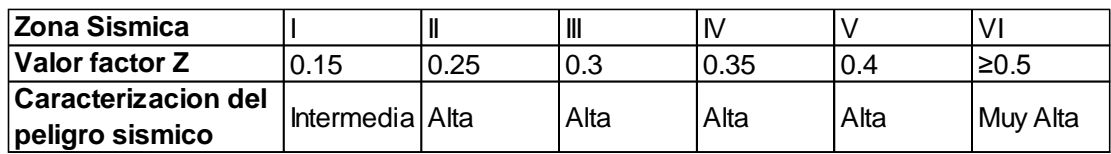

**Figura 15:** Valores del factor Z en función de la zona sísmica

### adoptada.

**Fuente:** Norma Ecuatoriana de la Construcción 2014

Para Guayaquil se determinó un Z=0.4 y un tipo de suelo tipo C con lo cual podemos determinar los siguientes parámetros.

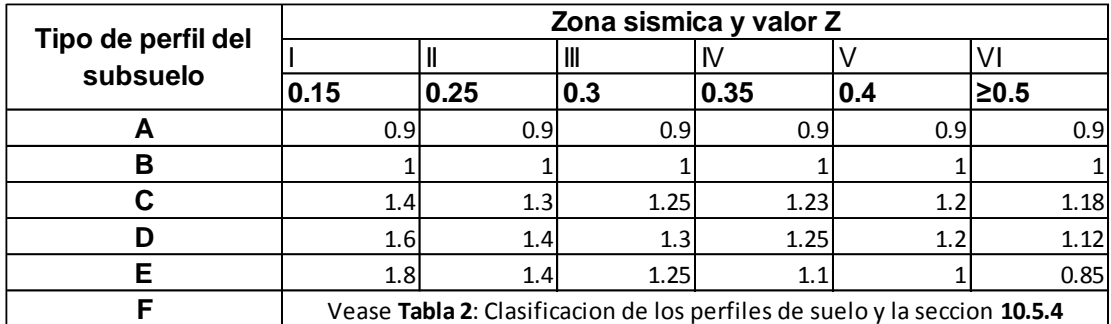

**Figura 16:** Tipo de suelo y factores de sitio Fa.

**Fuente:** Norma Ecuatoriana de la Construcción 2014

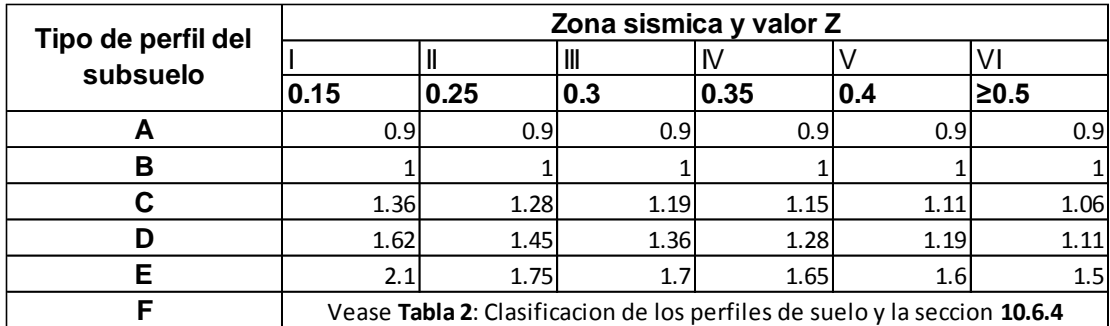

**Figura 17:** Tipo de suelo y Factores de sitio Fd.

**Fuente:** Norma Ecuatoriana de la Construcción 2014

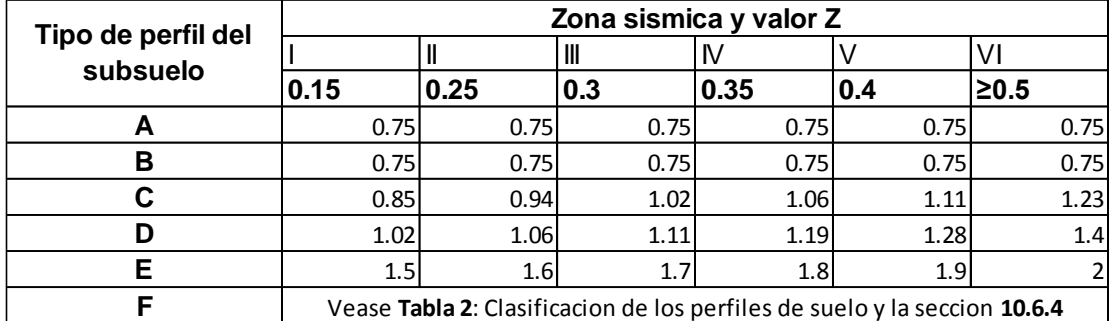

**Figura 18:** Tipo de suelo y Factores del comportamiento inelástico del

### subsuelo Fs.

**Fuente:** Norma Ecuatoriana de la Construcción 2014

Fs= 1.11

Fd=1.11

Fa=1.2

$$
T_o = 0.1 * Fs * \frac{Fd}{Fa} \qquad (Ec. 6.4)
$$

$$
T_o = 0.1 * 1.11 * \frac{1.11}{1.2} = 0.1 \, segundos
$$
\n
$$
T_c = 0.55 * Fs * \frac{Fd}{Fa}
$$
\n
$$
T_c = 0.55 * 1.11 * \frac{1.11}{1.2} = 0.56 \, segundos \qquad (Ec. 6.5)
$$
\n
$$
T_0 \le T_a \le T_c
$$
\n
$$
0.1 \le 0.28 \le 0.56
$$

El periodo fundamental de la estructura si se encuentra en la meseta del espectro.

$$
Sa=nzFa
$$
 (Ec. 6.6)

Donde:

- n= 1.80 para Provincias de la Costa (excepto Esmeraldas)
- n= 2.48 para Provincias de la Sierra, Esmeralda y Galápagos
- n= 2.60 para Provincias del Oriente

$$
Sa=1.8^*0.4^*1.2=0.86
$$

Donde usaremos un factor de importancia I propuesto en la NEC-14

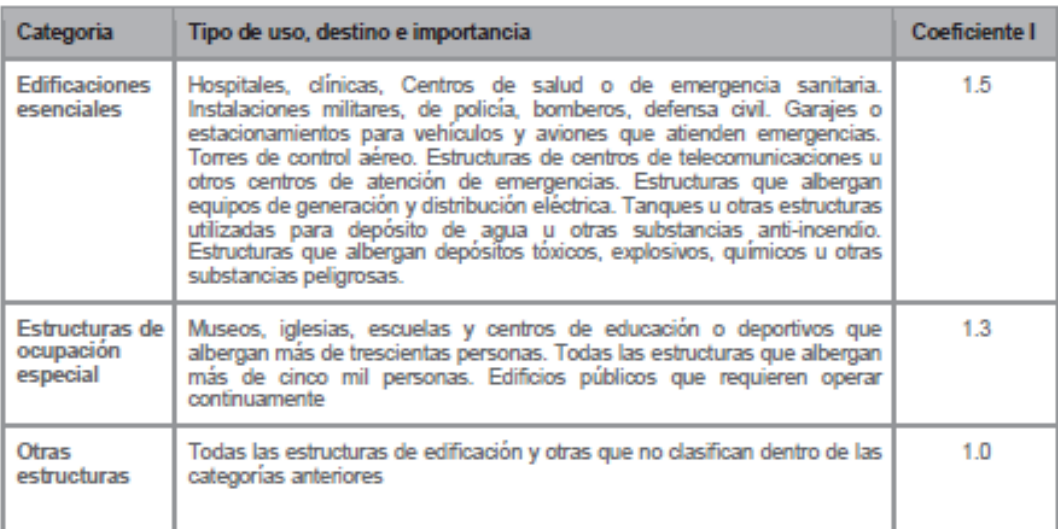

Tabla 6: Tipo de uso, destino e importancia de la estructura

### **Figura 19:** Tipo de uso, destino e importancia de la estructura.

**Fuente:** Norma Ecuatoriana de la Construcción 2014

La NEC-14 nos indica que para reservorios de agua se debe usar un factor de importancia I=1.5. La NEC también nos indica que se debe escoger un factor de reducción de respuesta para estructuras indicadas en la siguiente tabla.
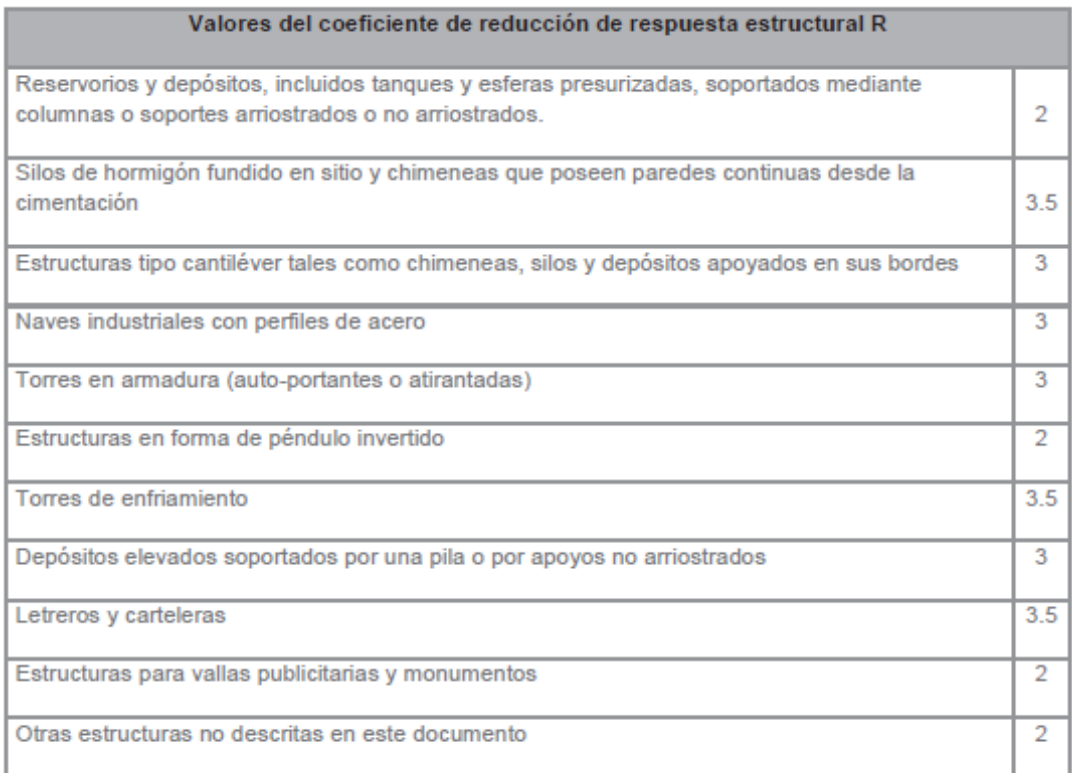

Tabla 18 : Factor de reducción de respuesta R para estructuras diferentes a las de edificación

**Figura 20:** Factor de reducción de respuesta R para estructuras

diferentes a las de edificación.

**Fuente:** Norma Ecuatoriana de la Construcción 2014

Donde nos indica que para reservorios elevados se deberá usar un factor de reducción de respuesta R=3.

$$
V = \frac{I \ast S_a \ast W}{R}
$$
 (Ec. 6.7)

$$
V = \frac{(1.5)(0.86)(239)}{3} = 102.77 \text{ Tn}
$$

Para la distribución del cortante entre los pisos usaremos la siguiente formula, la cual es sugerida por la NEC-14.

$$
F_x = \frac{w_x * h_x^k}{\sum_{i=1}^n w_i * h_i^k} * V
$$
 (Ec. 6.8)

Donde To < 0.5 segundos entonces usaremos K=1. Con los datos se procedió a armar la siguiente tabla.

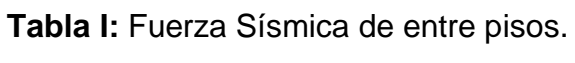

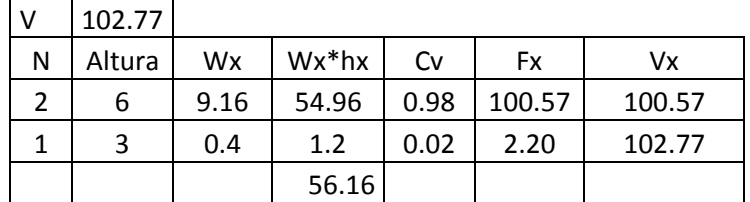

Para el cálculo del análisis dinámico se procederá a calcular 2 fuerzas a adicionales que representan el movimiento o la dinámica del agua durante el movimiento.

- Fuerza impulsiva  $(P_i)$
- Fuerza convectiva  $(P_c)$

$$
P_i = S_a I * \frac{\varepsilon W_i}{R_{wi}} \tag{Ec. 6.9}
$$

$$
P_C = S_a I * \frac{\varepsilon W_c}{R_{wc}} \qquad (Ec. 6.10)
$$

Donde usaremos el Sa y I que ya teníamos calculados en los literales previos.

Sa= 0.86 ; I=1.5

El ACI 350 propone una tabla para la selección de los factores  $R_{wi}$  y  $R_{wc}$ .

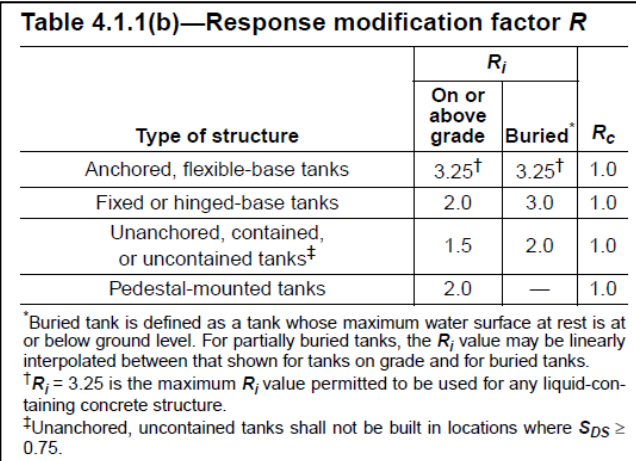

**Figura 21:** Factor de reducción de respuesta R.

**Fuente:** American Concrete Institute 350

Donde escogeremos los factores para tanques elevados apoyados en pilas o columnas.

$$
R_{wi} = 2
$$
  

$$
R_{wc} = 1
$$

El ACI 350 propone un método de cálculo para los factores de  $\boldsymbol{\mathsf{E}} , \; W_i \; \text{y} \; \; W_c.$ 

$$
\varepsilon = \left[ 0.0151 * \left( \frac{L}{H_L} \right)^2 - 0.1908 * \left( \frac{L}{H_L} \right) + 1.021 \right] \le 1.0 \quad (Ec. 6.11)
$$
  

$$
\frac{W_i}{W_l} = \frac{\tanh\left[ 0.866 * \left( \frac{L}{H_L} \right) \right]}{0.866 * \left( \frac{L}{H_L} \right)} \qquad (Ec. 6.12)
$$
  

$$
\frac{W_i}{W_c} = 0.264 \left( \frac{L}{H_L} \right) * \tanh\left[ 3.16 \left( \frac{H_L}{L} \right) \right] \qquad (Ec. 6.13)
$$

Tenemos L=5, un HL=4.8 y  $W_L$ =120 Tn

$$
\varepsilon = [0.0151 * \left(\frac{5}{4.8}\right)^2 - 0.1908 * \left(\frac{5}{4.8}\right) + 1.021 = 0.84
$$

$$
\frac{W_i}{W_l} = \frac{\tanh[0.866 * \left(\frac{5}{4.8}\right)]}{0.866 * \left(\frac{5}{4.8}\right)} = 0.795
$$

$$
W_i = 0.795 * 120 = 95.40 \text{ } Tn
$$

$$
\frac{W_i}{W_c} = 0.264 \left(\frac{5}{4.8}\right) * \tanh[3.16 \left(\frac{4.8}{5}\right)] = 0.274
$$

$$
W_c = 0.274 * 120 = 32.88 Tn
$$

Procederemos a calcular las fuerzas impulsivas y convectivas.

$$
P_{i} = S_{a}I * \frac{\varepsilon W_{i}}{R_{wi}} = (0.86)(1.5) * \frac{(0.84)(95.40)}{2} = 51.67 \text{ Tr}
$$
\n
$$
P_{C} = S_{a}I * \frac{\varepsilon W_{c}}{R_{wc}} = (0.86)(1.5) * \frac{(0.84)(32.88)}{1} = 35.63 \text{ Tr}
$$
\n
$$
V_{t} = \sqrt{P_{i}^{2} + P_{c}^{2}} \qquad (Ec. 6.14)
$$
\n
$$
V_{t} = \sqrt{51.67^{2} + 35.63^{2}} = 62.76 \text{ Tr}
$$

Siendo  $V_t$  la fuerza resultante de la suma vectorial de las fuerzas impulsivas y convectiva.

## **Pre-dimensionamiento de Vigas, usando el método del portal**

Este análisis se realiza con los resultados obtenidos del cálculo del cortante basal.

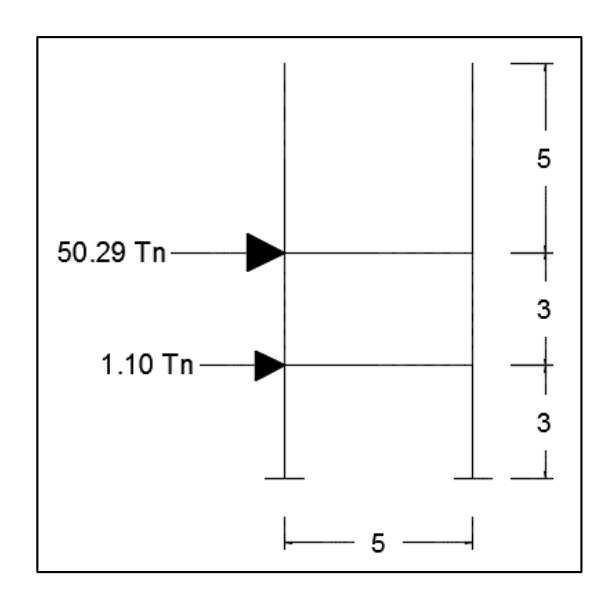

**Figura 22:** Aplicación de fuerzas Sísmicas.

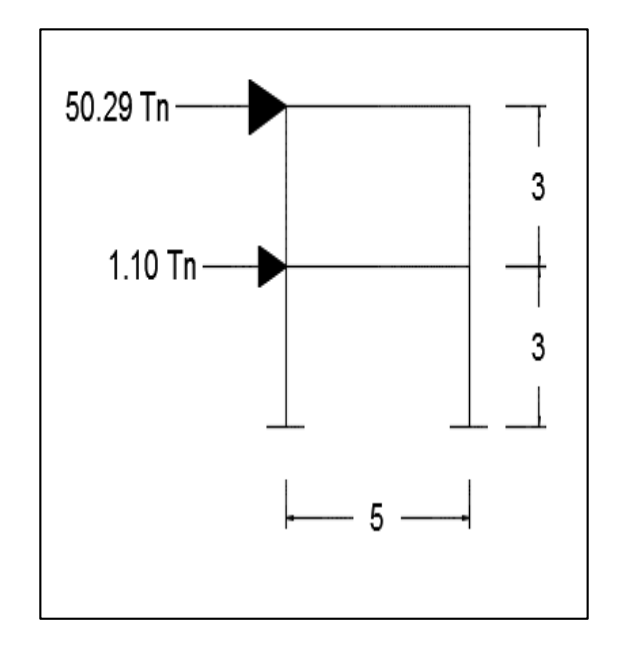

**Figura 23:** Modelo simplificado para el cálculo de reacciones, usando el método del portal.

Con las fuerzas internas calculadas en los diversos tramos, procederemos a pre dimensionar las vigas.

$$
M_e = \frac{V_c * h}{2}
$$
 (Ec. 6.15)

$$
M_e = \frac{(8.56) * (5)}{2} = 21.40 \text{ T}n - m
$$

Momento por carga muerta

$$
q_D = (4.36) * (2.5) = 10.90 \text{ T}n/m
$$

$$
M_D = \frac{q_D * L^2}{24} = \frac{(10.90) * (5^2)}{24} = 11.35 \text{ T}n - m
$$

Momento por carga viva

$$
q_L = (5) * (2.5) = 12.50 \; Tn/m
$$

$$
M_L = \frac{q_L * L^2}{24} = \frac{(12.50) * (5^2)}{24} = 13.02 \text{ T}n - m
$$

## **Combinación de momentos**

### **Tabla II:** Combinación de momentos.

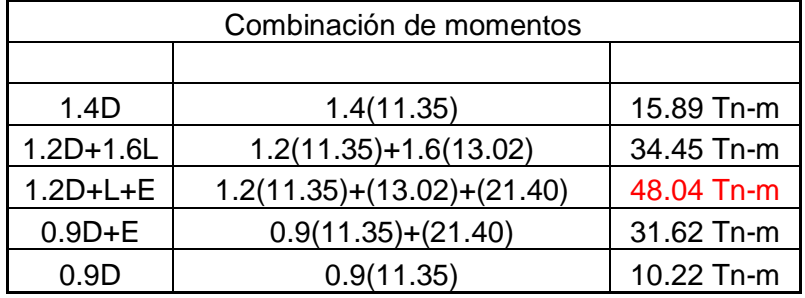

Para un Mu= 48.04 Tn-m y un f'c=420 kg/cm2

$$
M_u = 0.9bd^2f'_{c}w(1 - 0.59w)
$$
 (Ec. 6.16)

$$
d^2 = \frac{M_u}{60.90 * b} \tag{Ec. 6.17}
$$

Asumiremos un b=35 cm.

$$
d^2 = \frac{48.04 \times 10^5}{60.90 \times 35} = 2253.81 \, \text{cm}^2
$$

$$
d=47.47\ cm
$$

Adoptaremos vigas de 50X35 cm.

**Revisión de cortante**

$$
V_D = 1.15 \frac{q_D * L}{2}
$$
 (Ec. 6.18)  

$$
V_D = 1.15 \frac{(4.36) * (5)}{2} = 12.54 Tn - m
$$

$$
V_L = 1.15 \frac{q_L * L}{2}
$$
 (Ec. 6.19)  

$$
V_L = 1.15 \frac{(5) * (5)}{2} = 14.38 Tn - m
$$

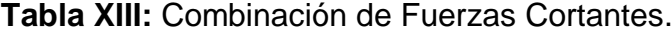

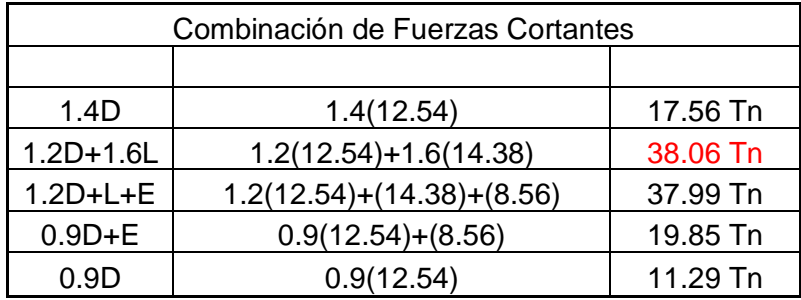

$$
V_s < 2.2\sqrt{f'_cb_w}d \tag{Ec. 6.20}
$$

Donde:

d= 50-4-1-2.8=42.2 cm

$$
V_s = \frac{V_u}{\varnothing} - V_c \tag{Ec. 6.21}
$$

$$
V_c = 0.53 \sqrt{f'_c} b_w d \t\t (Ec. 6.22)
$$

$$
V_c = \frac{0.53 * \sqrt{420} * 35 * 42.2}{1000} = 16.04 \text{ Tn}
$$

$$
V_s = \frac{V_u}{\varnothing} - V_c = \frac{38.06}{0.75} - 16.04 = 34.70 \text{ Tn}
$$

$$
2.2\sqrt{f'_{c}}b_{w}d = \frac{2.2 * \sqrt{420} * 35 * 42.2}{1000} = 66.59 T n
$$

$$
V_{s} < 2.2\sqrt{f'_{c}}b_{w}d
$$

$$
34.70\;Tn < 66.59\;Tn \qquad ok
$$

e= 25 cm

Cargas últimas.

W=1.2D+1.6L= 1.2 (4.36)+1.6 (5)= 13.23Tn/m2

$$
M^{-} = \frac{1}{11} W_{u} L^{2}
$$
 (Ec. 6.23)

$$
M^{-} = \frac{1}{11}(13.32)(5^{2}) = 30.27 \text{ T}n - m
$$
\n
$$
M^{+} = \frac{1}{14}W_{u}L^{2}
$$
\n(Ec. 6.24)\n
$$
M^{+} = \frac{1}{14}(13.32)(5^{2}) = 23.79 \text{ T}n - m
$$

Se diseñara para un ancho de 1m de losa.

14

Acero mínimo.

$$
A_s = 0.0033bh \t\t (Ec. 6.25)
$$

$$
A_s = 0.0033 * 100 * 25 = 8.25 \, \text{cm}^2
$$

$$
A_s = 0.7 \frac{\sqrt{f'}_c}{f_y} bd
$$
 (Ec. 6.26)

$$
A_s = 0.7 \frac{\sqrt{420}}{4200} (100)(20) = 6.83 \, \text{cm}^2
$$

Calculo de área de acero usando el momento y asumiendo un a=0.008m

$$
M_u = 0.9 A_s F_y \left( d - \frac{a}{2} \right) \tag{Ec. 6.27}
$$

$$
A_s = \frac{M_u}{0.9F_y\left(d - \frac{a}{2}\right)}\tag{Ec. 6.28}
$$

$$
A^-_s = \frac{30.27 * 1000}{0.9 * 4200 * (0.20 - \frac{0.008}{2})} = 40.88 \text{ cm}^2
$$

$$
A^{+}_{s} = \frac{23.79 * 1000}{0.9 * 4200 * (0.20 - \frac{0.008}{2})} = 32.11 \text{ cm}^{2}
$$

Revisión a cortante.

$$
V_u = \frac{1}{2}(5)(13.23)(1.05) = 34.73 \text{ } Tn
$$
\n
$$
\emptyset V_c = \emptyset 0.53 \sqrt{f_c} bd = \frac{0.85 * 0.53 * \sqrt{420} * 100 * 20}{1000} = 18.47 \text{ } Tn
$$

 $V_u < \mathfrak{g} V_c$  No cumple; aumentar la losa a 40cm de espesor.

Usaremos barras de 32 mm

Aplicando sección superior ø32c/20cm y en la sección inferior ø32c/25cm.

### **Diseño de la cubierta**

Para la cubierta usaremos acero mínimo.

 $A_s = 0.0033bh = 0.0033 * 100 * 20 = 6.00 cm^2$ 

Usaremos ø14c/25cm en ambos sentidos.

### **Diseño de muros**

Para los muros usaremos acero mínimo.

$$
A_s = 0.0033bh = 0.0033 * 100 * 30 = 9.90
$$
 cm<sup>2</sup>

Usaremos ø16c/20cm en ambos sentidos.

### **Diseño de columnas**

Para las columnas usaremos una cuantía del 2%.

$$
A_s = \rho A_c \tag{Ec. 6.29}
$$

$$
A_s = 0.02 * (55 * 55) = 60.5 \, \text{cm}^2
$$

Para usar 8 varillas en el diseño nos indica que la varilla debería ser de 7.56 $cm<sup>2</sup>$  por lo tanto usaremos varilla ø32 mm con estribos en los tercios extremos cada 10 cm y en el tercio central cada 15cm.

### **Diseño de las vigas**

Para las vigas usaremos una cuantía mínimo debido a que por los momentos obtenidos en el SAP2000 la cuantía es inferior a la mínima.

$$
A_s = 0.0033bh = 0.0033 * 55 * 35 = 5.78
$$
 cm<sup>2</sup>

Para usar 4 varillas en el diseño nos indica que la varilla debería ser de 1.45 $cm<sup>2</sup>$  por lo tanto usaremos varilla ø14 mm con estribos en los tercios extremos cada 10 cm y en el tercio central cada 20cm.

### **Diseño de cimentación**

Para la cimentación se decidió usar una zapata corrida en 2 direcciones por la gran descarga que recibirá el suelo. La resistencia del suelo es de 25Tn/m2. La descarga obtenida por la combinación de cargas en el SAP200:

| Cargas     |       |                          |  |
|------------|-------|--------------------------|--|
|            |       | <b>COLUMNA1 COLUMNA2</b> |  |
|            |       |                          |  |
| Envolvente | 72,86 | 72,86                    |  |
|            |       |                          |  |
| Mx         | 0,257 | 0,257                    |  |
| Mv         | 0,257 | $-0,257$                 |  |

**Tabla XIVV:** Reacciones en la cimentación*.*

Pre dimensionamiento de la zapata corrida.

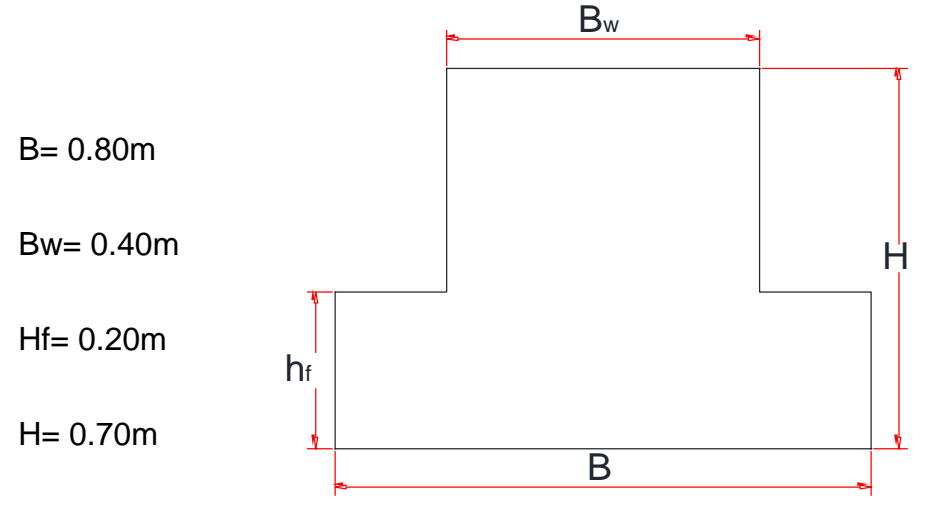

**Figura 24:** Geometría básica de una zapata corrida.

El refuerzo longitudinal de la Zapata fue armada con un refuerzo mínimo.

 $A_s = 0.0033bh = 0.0033 * 80 * 20 = 2.88 cm^2$ 

Usar Ø10 cada 20cm y acero de refuerzo transversal Ø10 cada 25 cm

Para la viga de cimentación se calculó un refuerzo por momento actuantes que concluyó en:

Refuerzo superior 6Ø20mm

Refuerzo inferior 3Ø20mm

Refuerzo por temperatura en el alma 3Ø10 C/150 mm

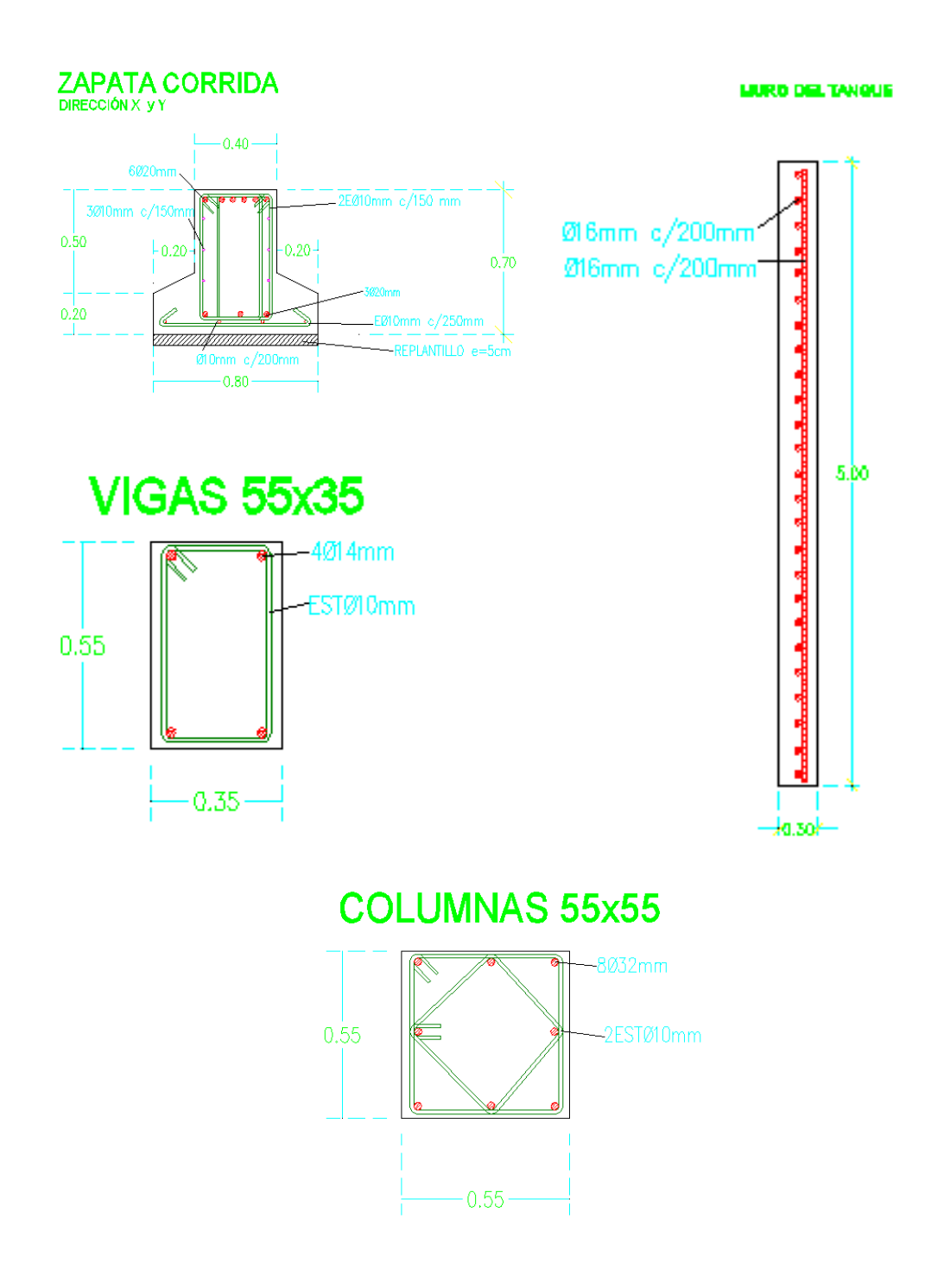

### **Detallamiento de los elementos estructurales**

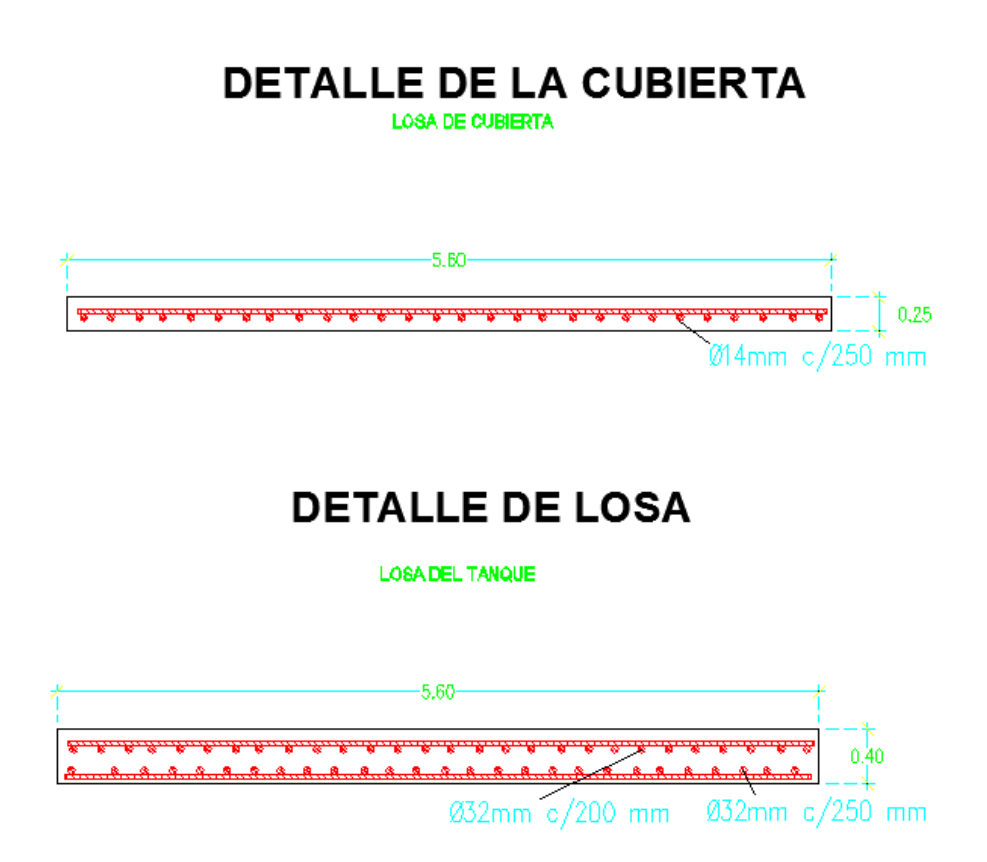

**Figura 25:** Detallamiento de los Elementos Estructurales

## **CAPITULO 5**

## **5.PRESUPUESTOS**

**5.1.1. Solución 1** Anexo A

- **5.1.2. Solución 2** Anexo B
- **5.1.3. Solución 3** Anexo

## **CONCLUSIONES**

- 1. Debido a que el consumo de la Cooperativa María Eugenia es netamente residencial, con una participación del 97%, se mantendrán los consumos dentro del promedio estipulados anteriormente.
- 2. Para incluir los efectos de interacción del agua durante el sismo, recurrimos a la norma ACI350, la cual incluye los efectos de la dinámica estructural en sus recomendaciones de diseño.
- 3. El tanque cumple con un diseño sismo resistente el cual se basó en 2 normas de construcción.
- 4. También se pudo observar que las pruebas de campo nos indican que el perfil de consumo depende en su mayoría del caudal contabilizado, lo cual nos señala que el estado de la red está en buen estado, debido a que en otras partes de la ciudad el caudal de fugas equivale al 60% del caudal suministrado.

## **RECOMENDACIONES**

1. Se recomienda como mejor solución la propuesta #2, la cual se basa en impulsar por medio de un booster a la zonas altas tomando como fuente el reservorio actual, ya que es la más económica y la presión que suministra a la red no es la más elevada, tomando en cuenta que a mayor presión dentro de la red, se producirán mayor fugas en la misma. Cabe recalcar que a través del tiempo se elevara el costo de operación en la propuesta #2, pero estos valores son muy poco significativos en el tiempo de diseño de 20 años.

## **CITAS BIBLIOGRÁFICAS**

- 1. SALDARRIAGA, J. 2007. Hidráulica de tuberías. Bogotá, Col., Alfa omega. Streeter V, & Wylie B. (1966). Mecánica de fluidos. México: Mc Graw Hill.
- 2. Instituto Ecuatoriano de Normalización. Norma técnica ecuatoriana NTE INEN 1 108. Quito – Ecuador. 2006
- 3. ACI COMMITTEE 350. 2001.Code Requirements for Environmental Engineering Concrete Structures (aci 350-01) and Commentary (aci 350r-01). American Concrete Institute. Michigan, USA
- 4. Manual de Aplicación del programa SAP 2000 V14, Ing. Eliud Hernández, Computers & Structures, INC. Caribe.
- 5. Comité ACI 318. 2011. Requisitos de Reglamento para Concreto Estructural (ACI 318S-11) y Comentario. American Concrete Institute. Michigan, USA.

## **ANEXOS**

- Anexo A: Presupuesto de Impulsión 1
- Anexo B: Presupuesto de Impulsión 2
- Anexo C: Presupuesto de Impulsión 3
- Anexo D: Detalle de Bomba
- Anexo E: Plano de Impulsión 1
- Anexo F: Plano de Impulsión 2
- Anexo G: Plano de Impulsión 3

## **ANEXO A: Presupuesto de Impulsión 1.**

#### **PRESUPUESTO SOLUCION #1**

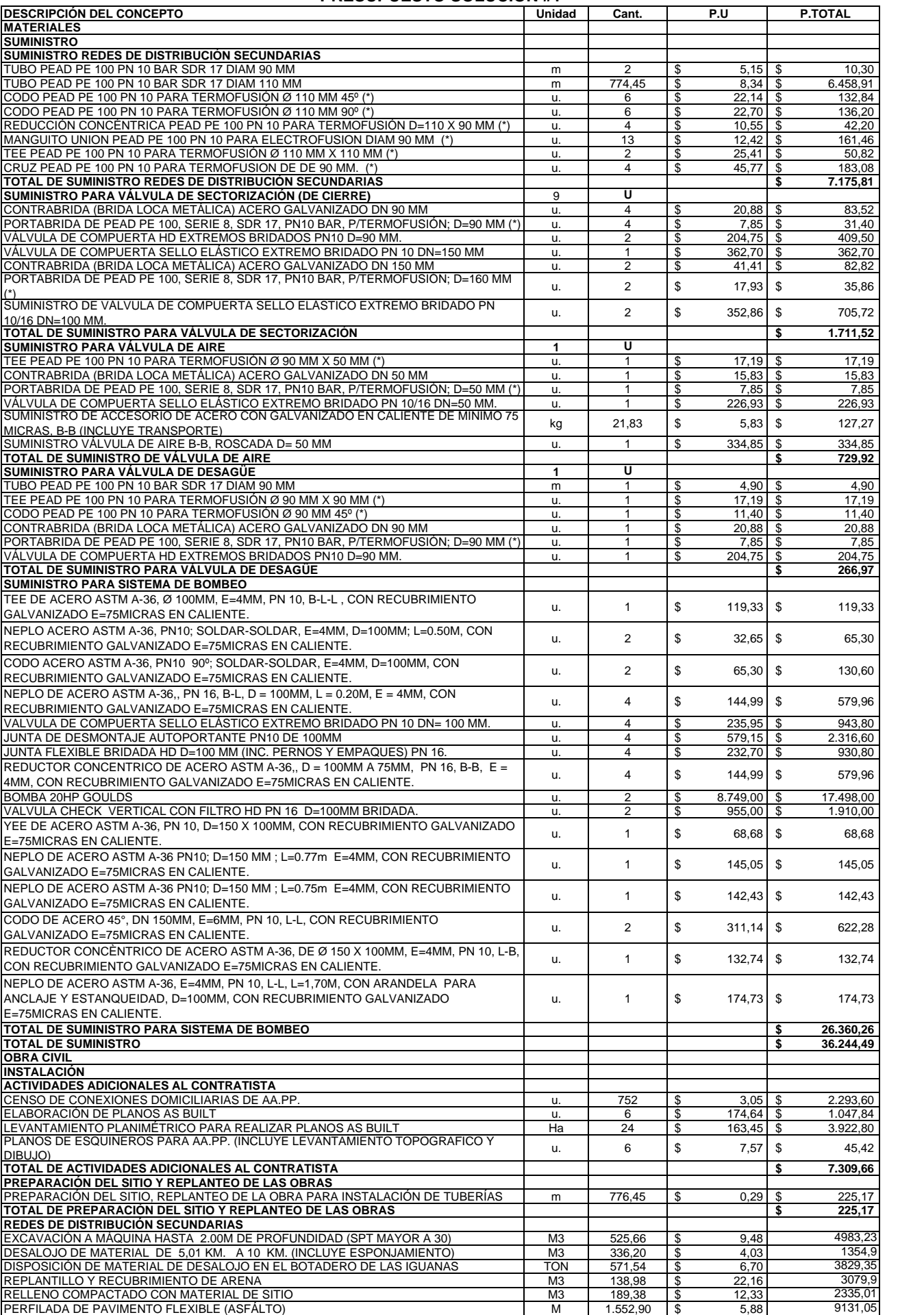

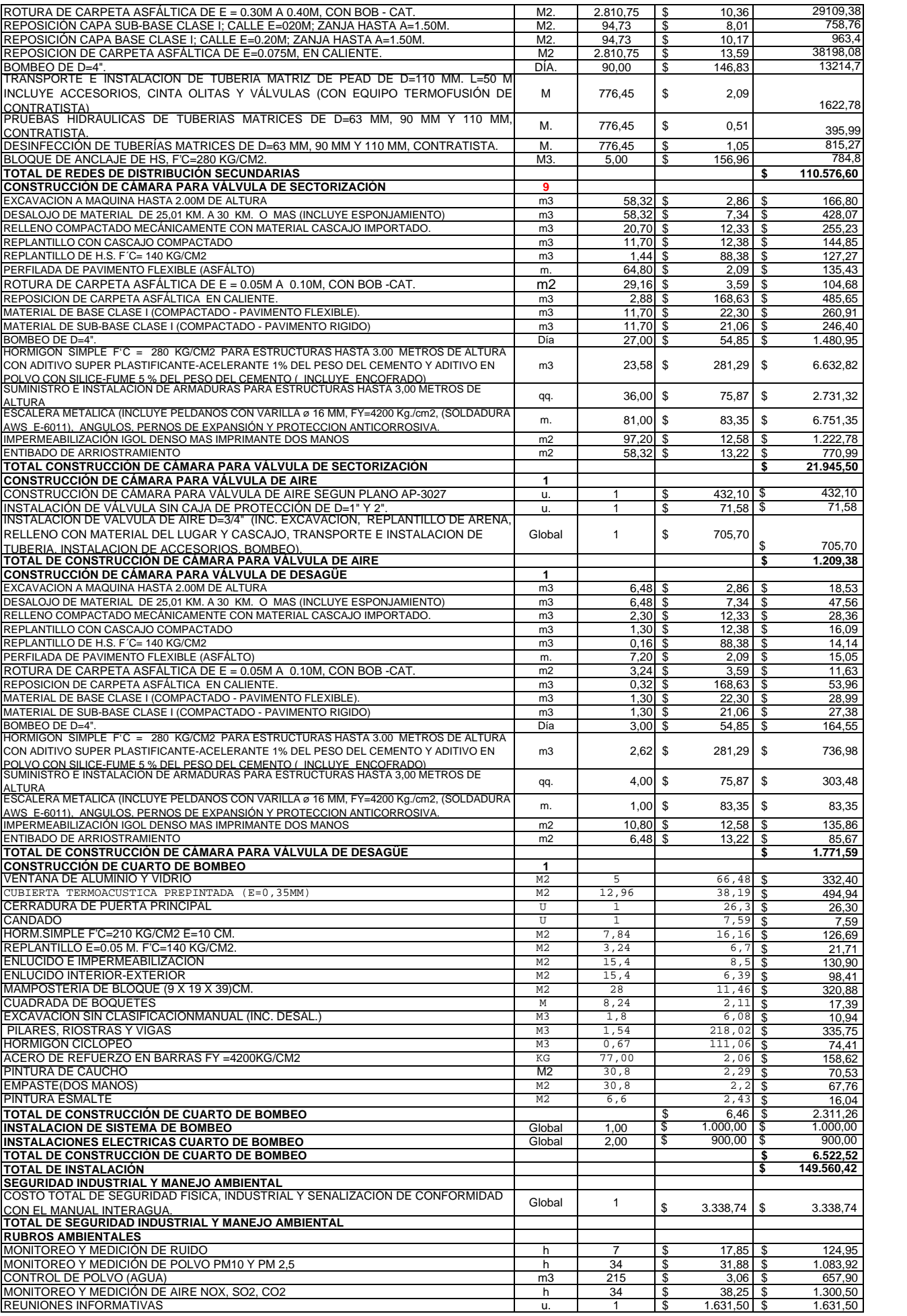

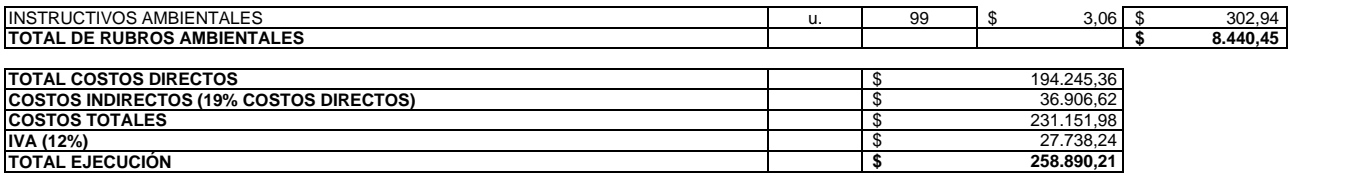

## **ANEXO B: Presupuesto de Impulsión 2.**

#### **PRESUPUESTO SOLUCION #2**

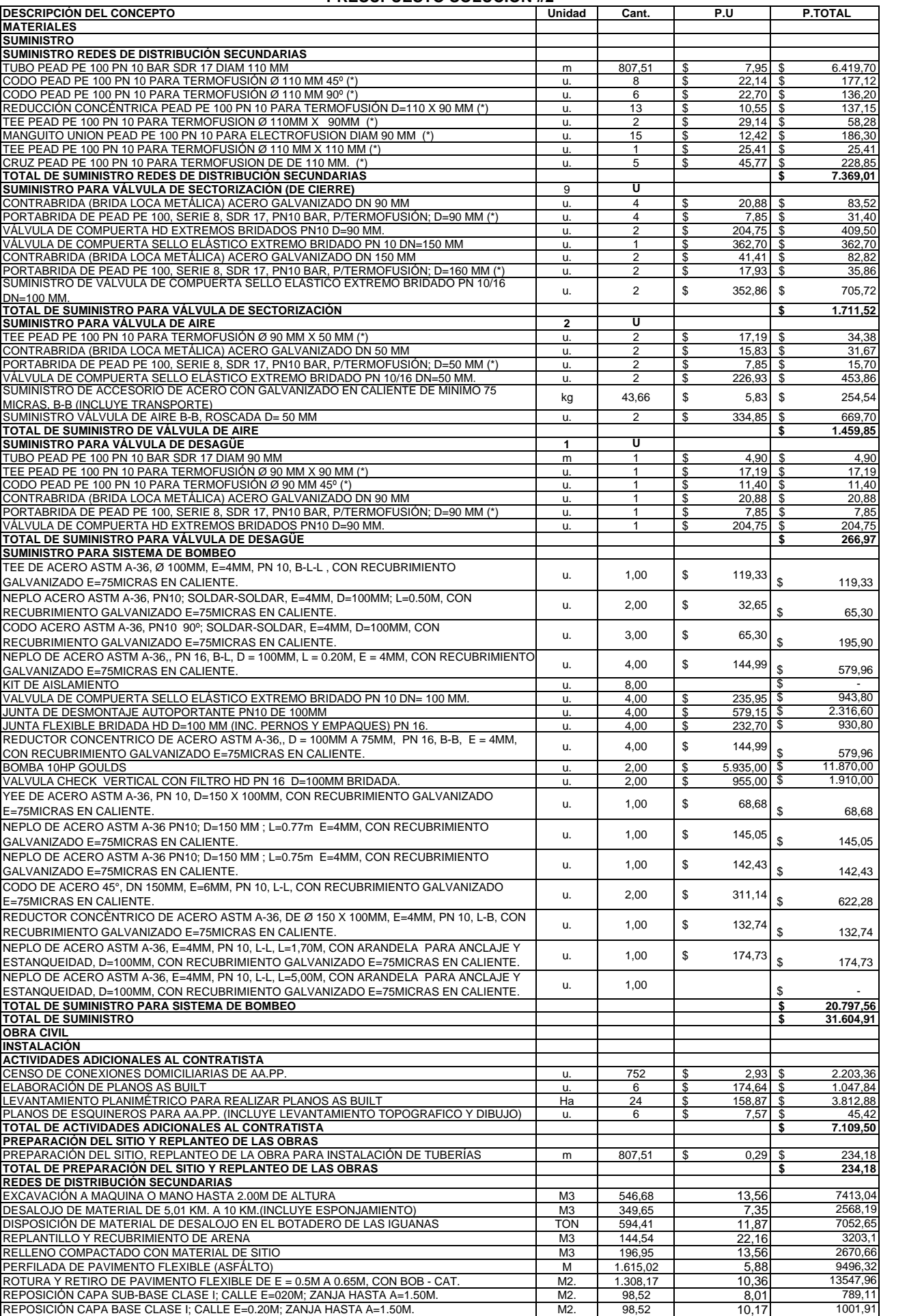

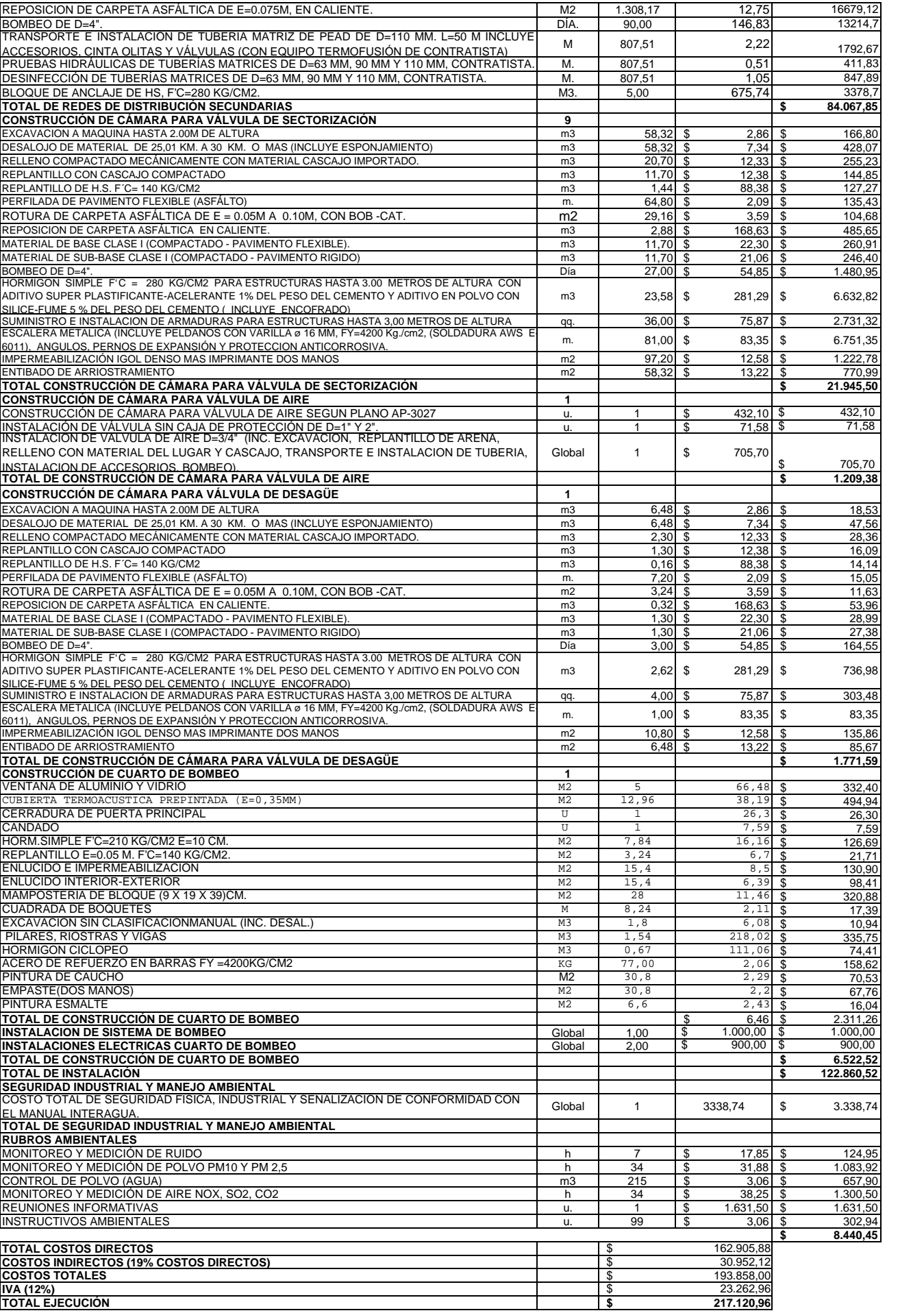

## **ANEXO C: Presupuesto de Impulsión 3.**

#### **PRESUPUESTO SOLUCION #3**

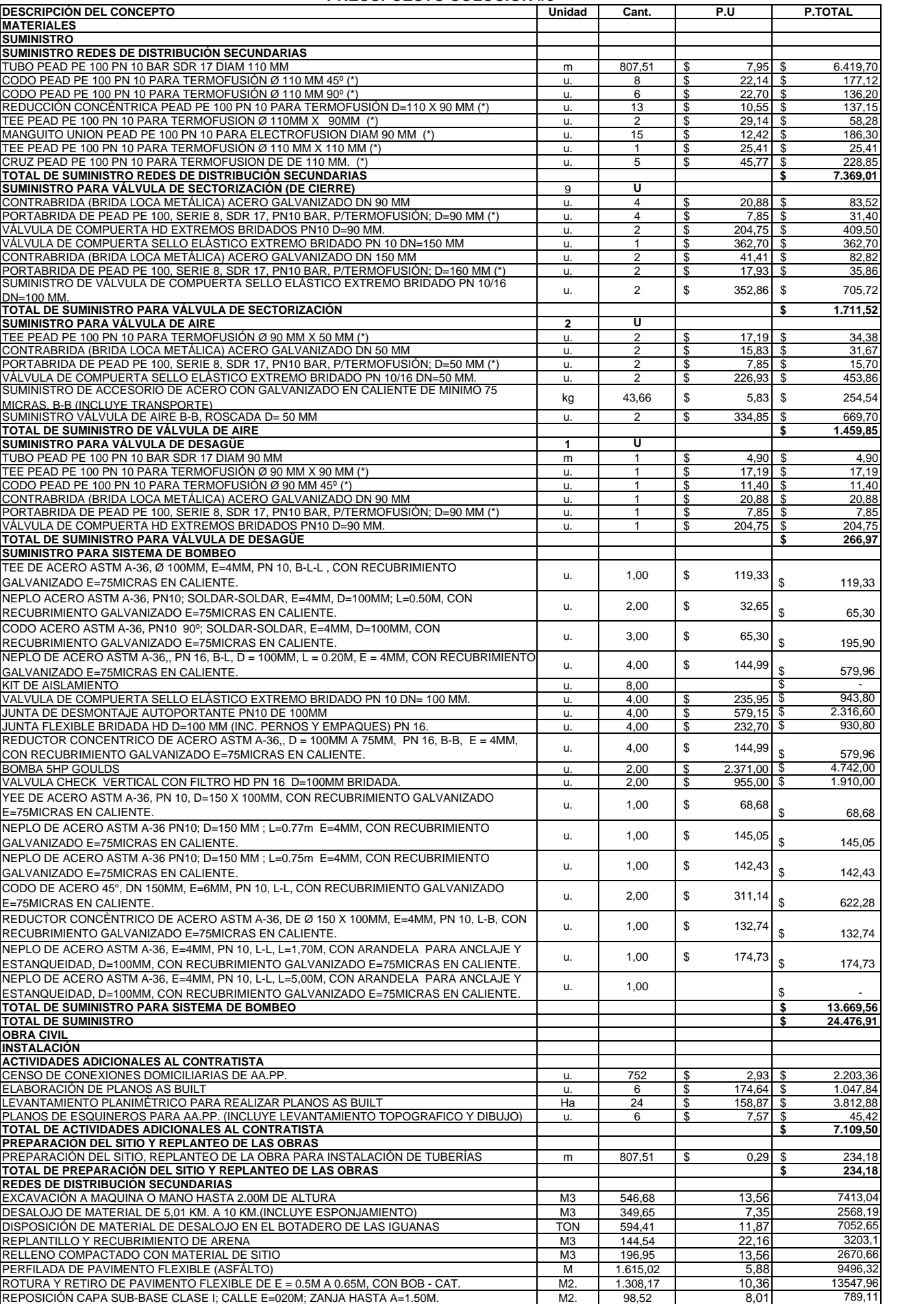

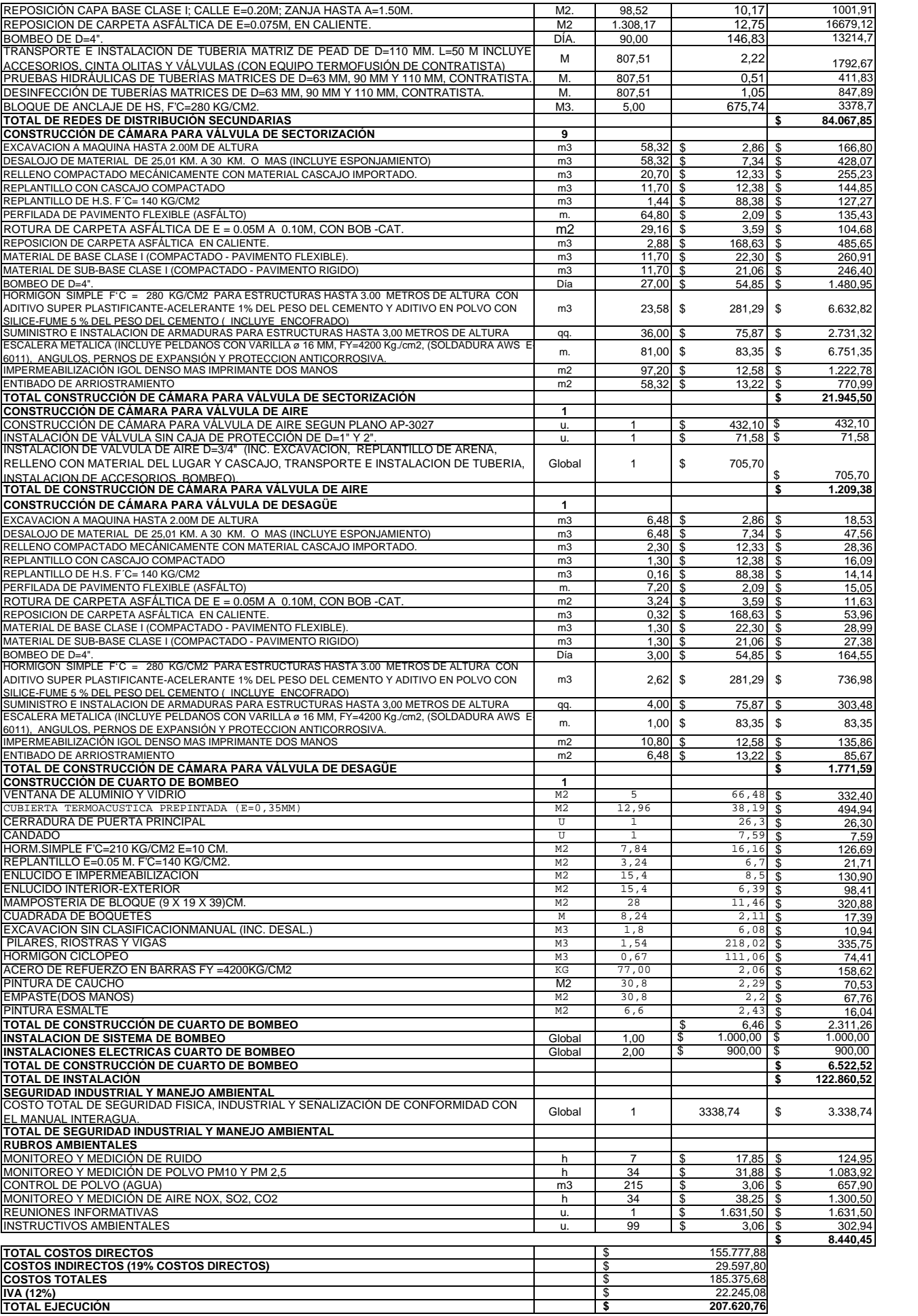

## **ANEXO D: Detalle de Bomba.**

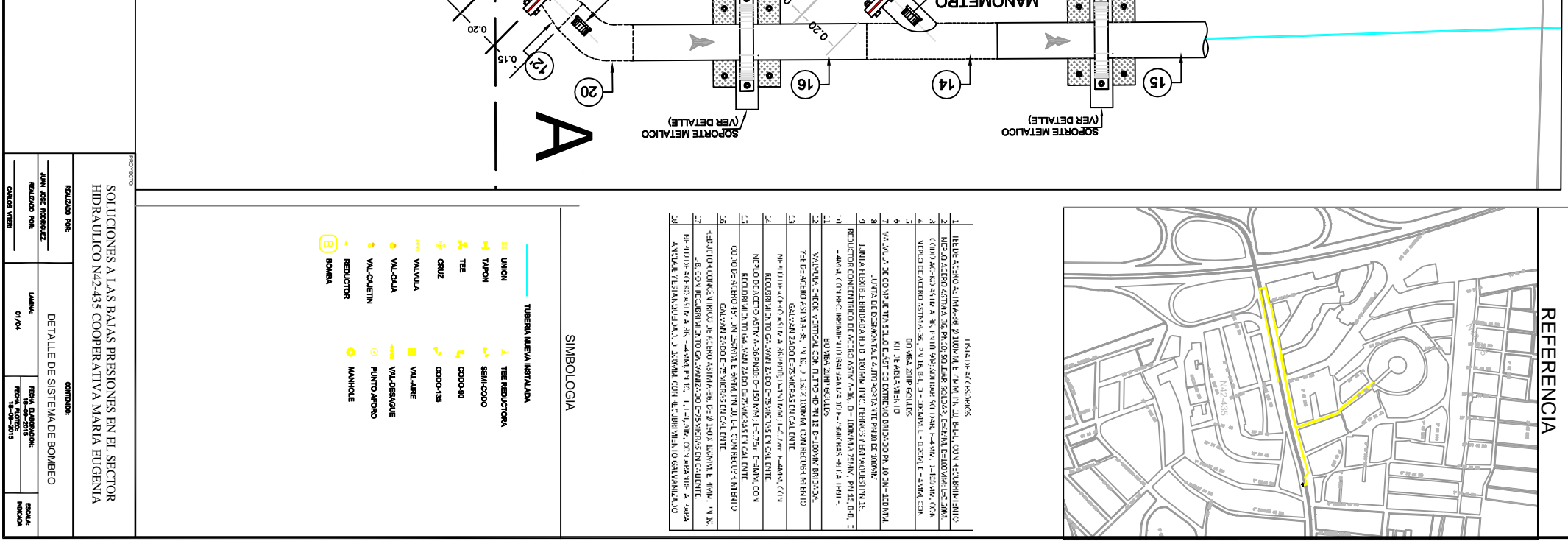

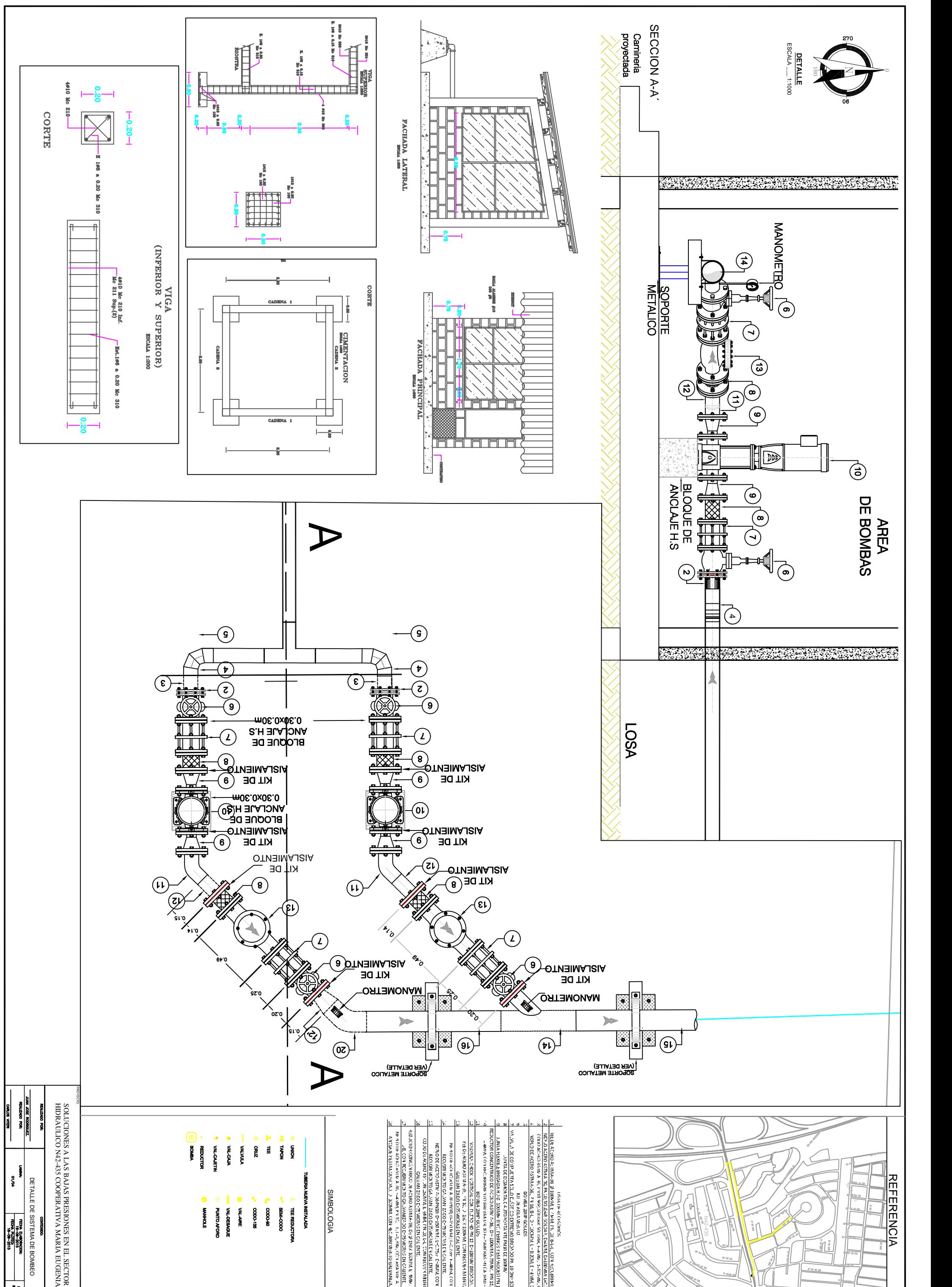

# **ANEXO E: Plano de Impulsón 1.**

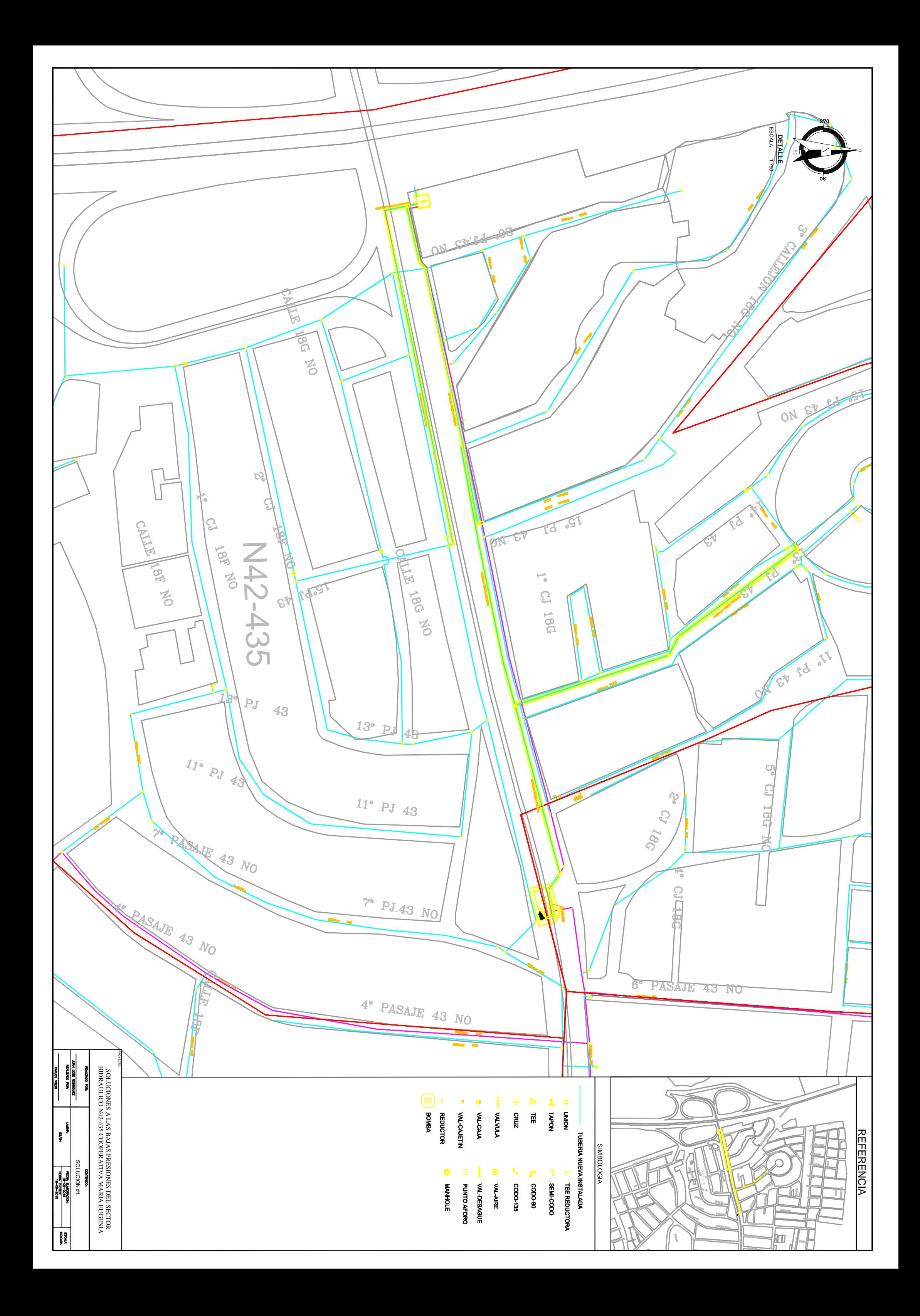

# **ANEXO F: Plano de Impulsón 2.**
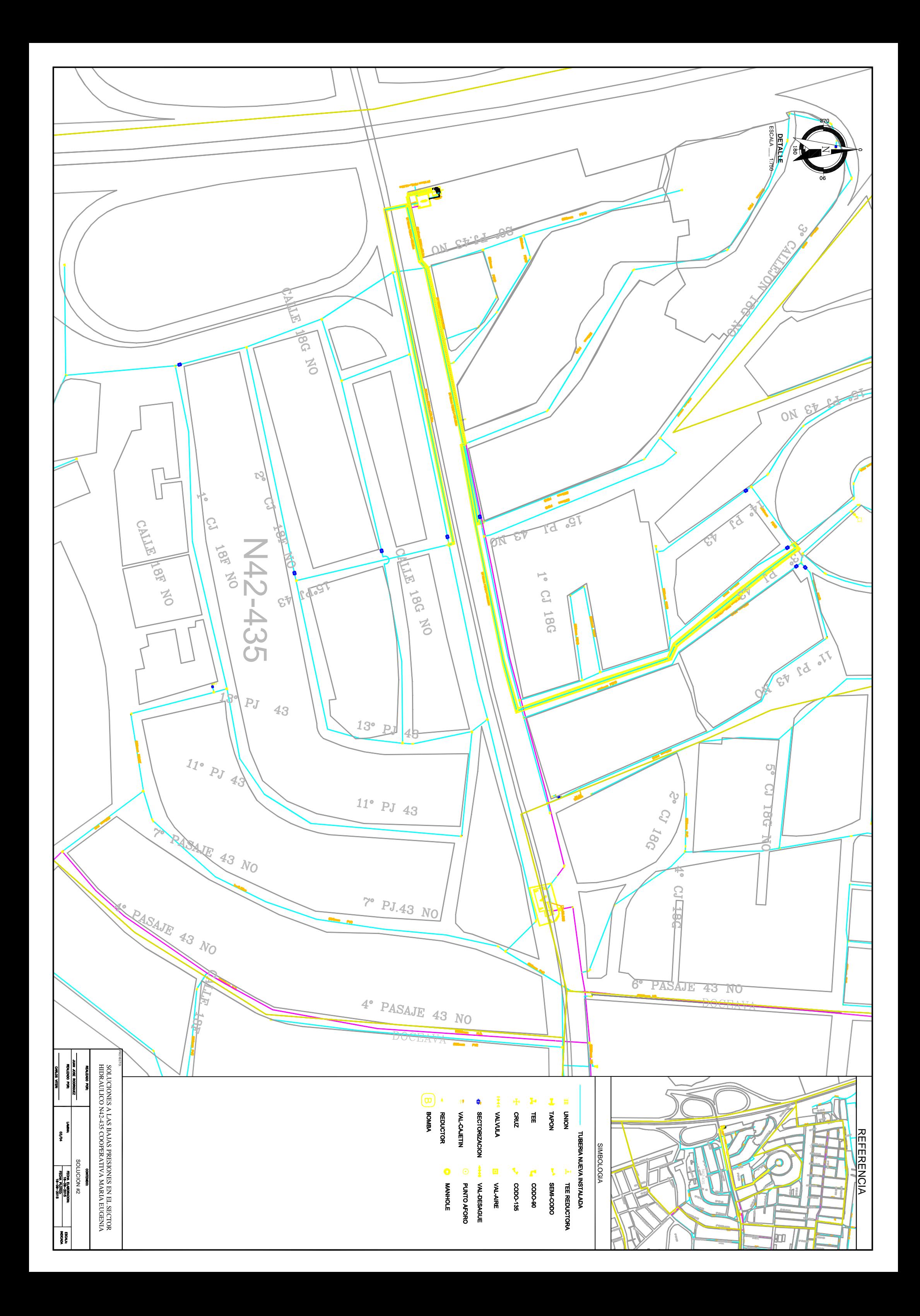

## **ANEXO G:** Plano de Impulsón 3.

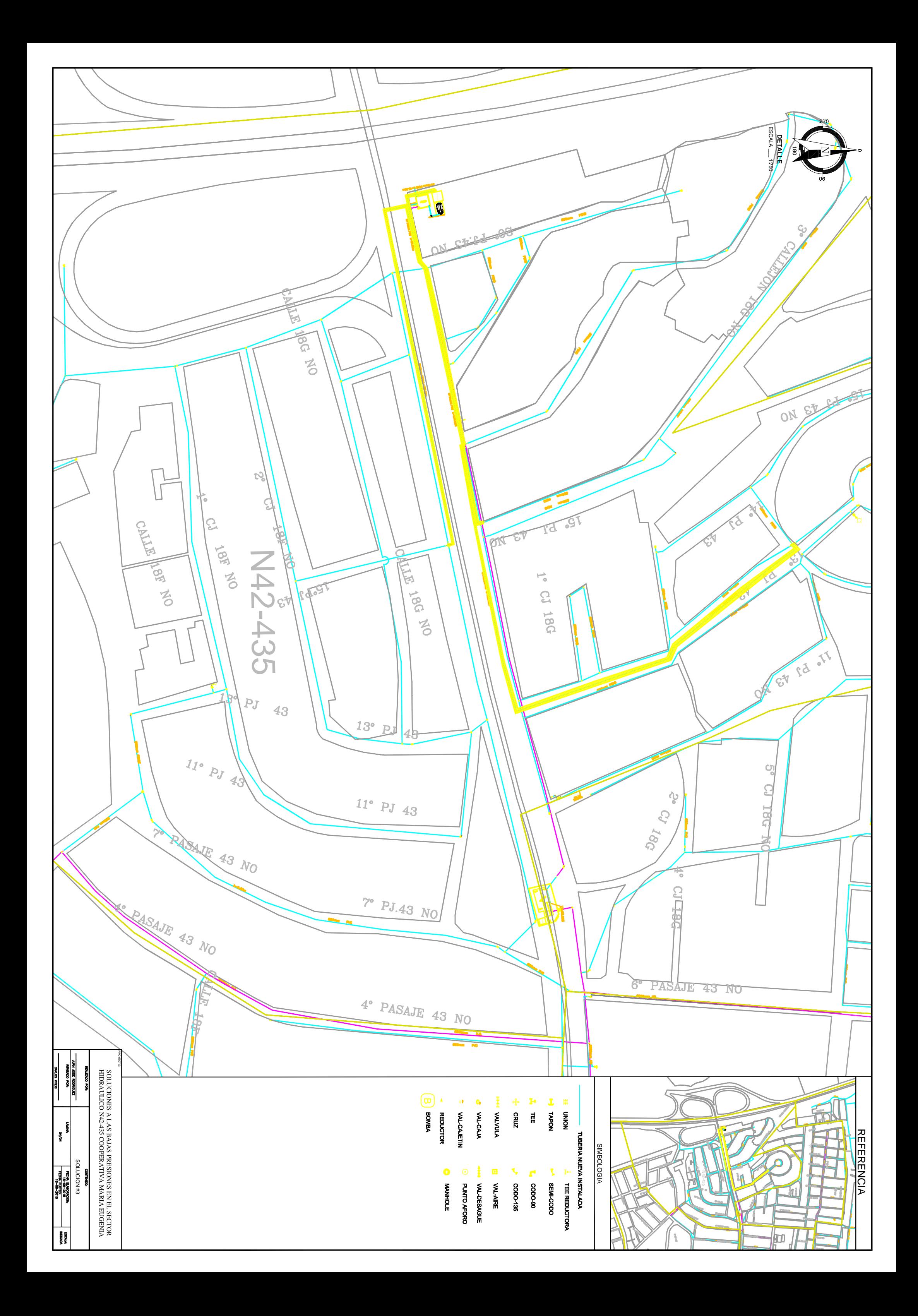